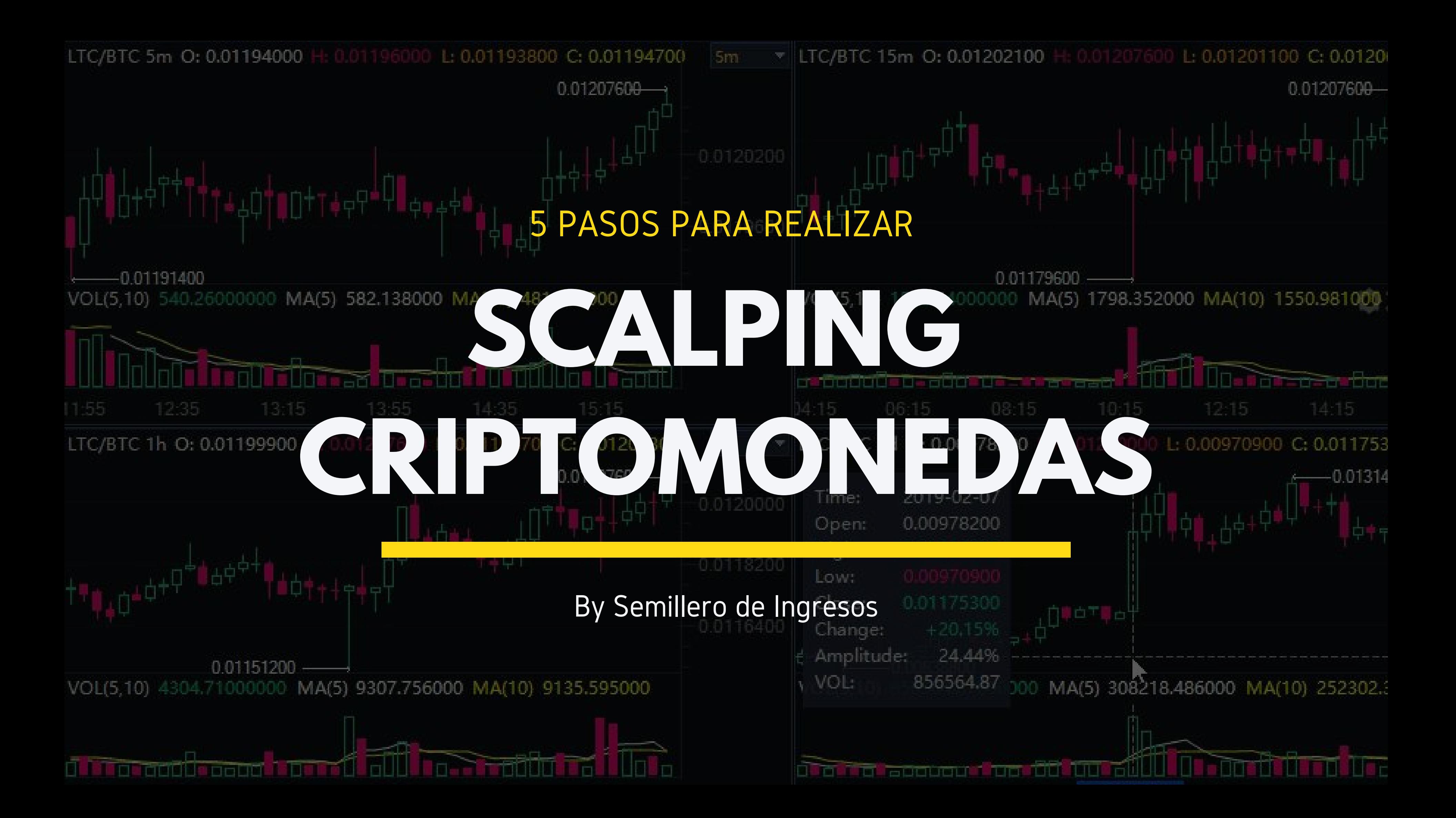

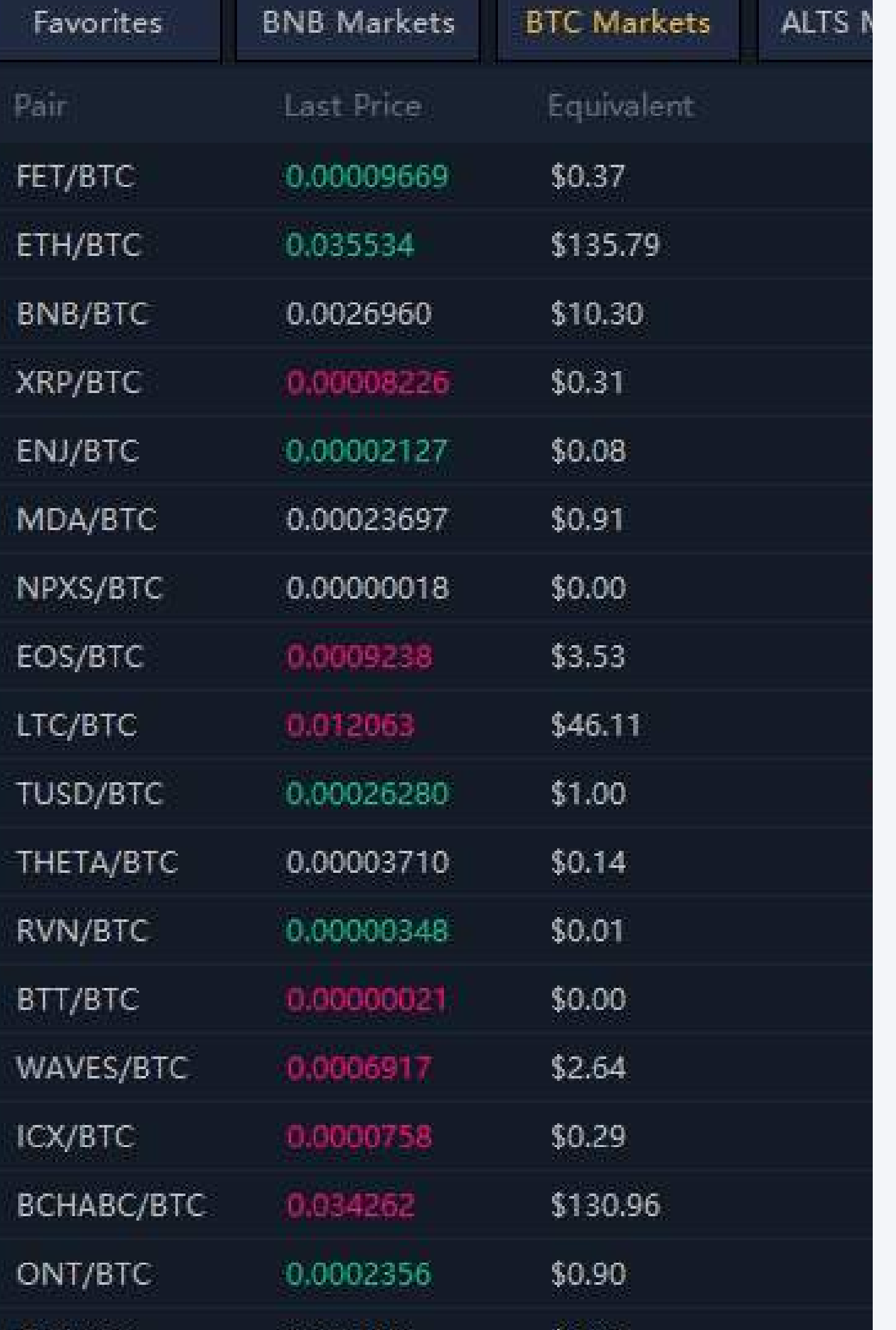

# **¿QUE ES EL SCALPING?**

- Es una técnica de trading que nos permite realizar operaciones en pocos minutos buscando
	- resultados rápidos.
- Cuando hablo de resultados rápidos son ganancias
	- o pérdidas que se obtienen en cuestión de
		- segundos o pocos minutos.
- Esta técnica nos permite generar capital de manera rápida, esto no quiere decir que vamos a duplicar o triplicar nuestra cuenta en un abrir y cerrar de ojos, para esto debemos tener en cuenta una rigurosa gestión que nos permita preservar lo más importante, el capital.
- 
- 
- 
- 
- 

## **Ventajas del scalping en criptomonedas**

### DINERO AL OPERATIVA | INSTANTE | OOVERNIGHT

## PERDIDAS PEQUEÑAS

Puedes operar en pequeños periodos de tiempo (contrario a lo que comúnmente se dice que debemos estar muchas horas frente a la pantalla).

Al ser operativas con pequeños objetivos veremos resultados inmediatos comparado con otro tipo de técnicas .

Cierre de operaciones diario, no hay riesgo de incurrir en overnight, a diferencia de la operativa tipo swing

Al operar buscando objetivos pequeños también minimizamos las pérdidas en cada transacción.

## **Desventajas del scalping en criptomonedas**

### COMISIONES

## **GANANCIAS** LIMITADAS

## FACTOR RECUPERACION

## ESTRES EMOCIONAL

Comparado con otro tipo de operativas como el intradía o swing las ganancias son pequeñas.

En algunas plataformas los altos costos de comisiones restan utilizades a las ganancias globales.

Debido a la cantidad de operaciones que se realizan en cortos periodos de tiempo algunas veces el trader novato no alcanza a recuperarse emocionalmente.

Se necesita mayor precisión, mayor concentración y tolerancia a los impactos tanto positivos o negativos en la jornada de trading.

## **¿POR QUE HACER SCALPING EN CRIPTOMONEDAS?**

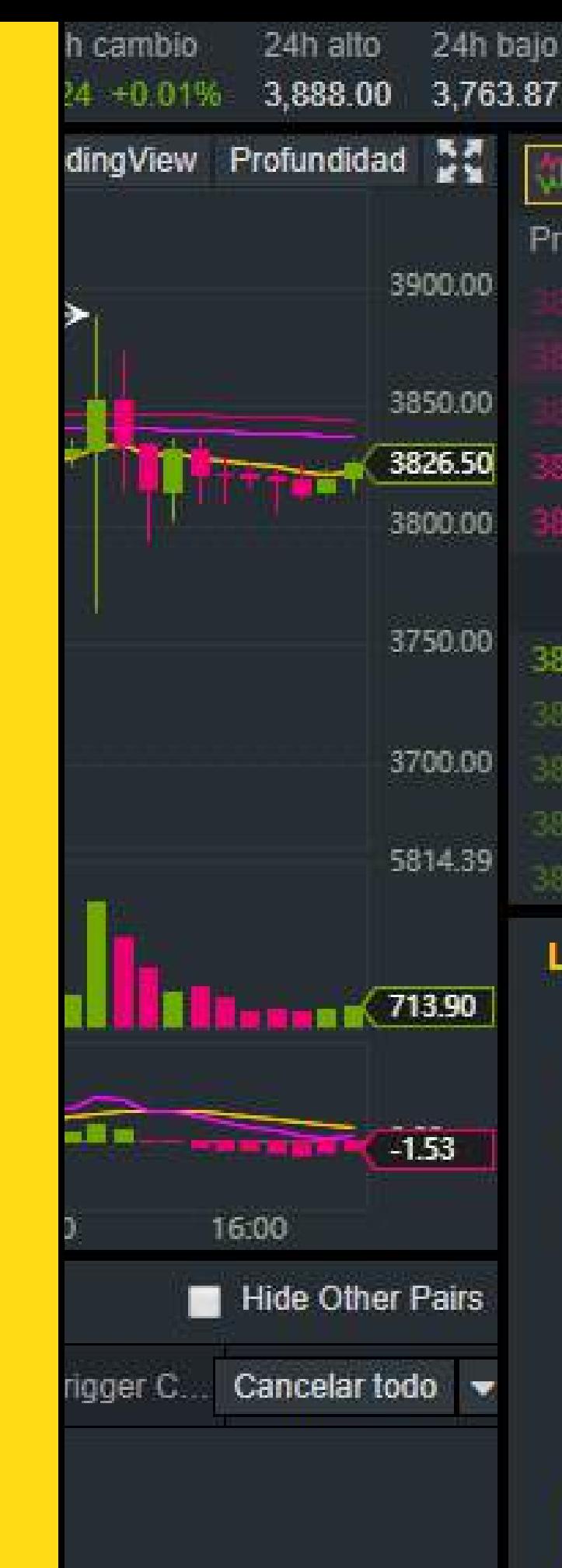

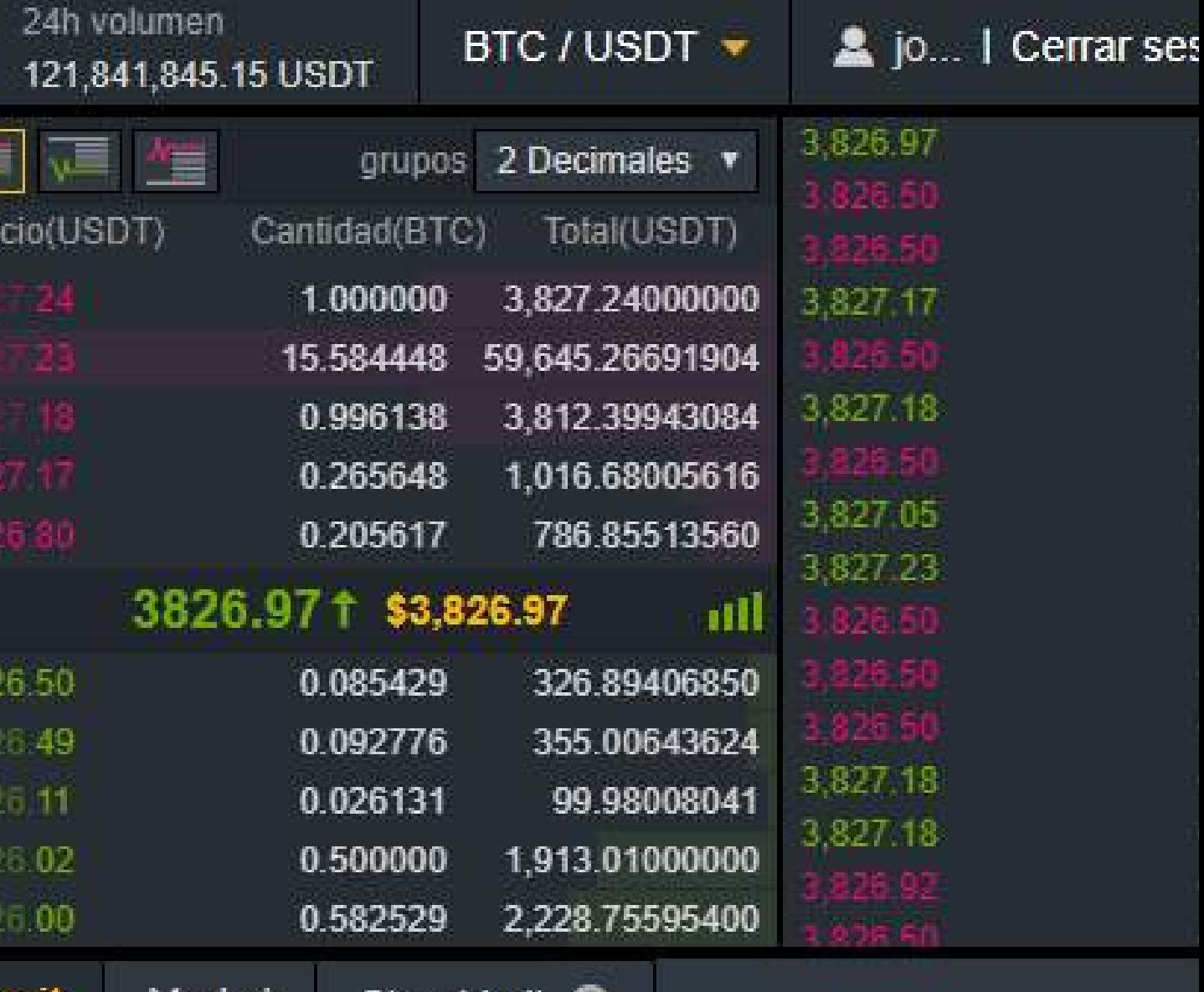

Market Limit Stop-Limit @

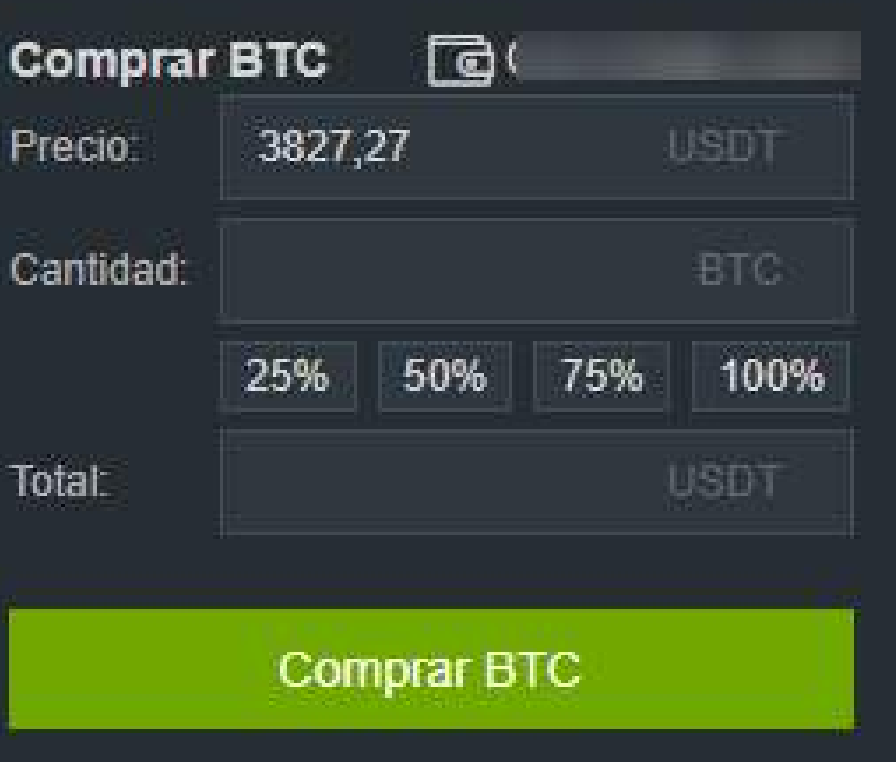

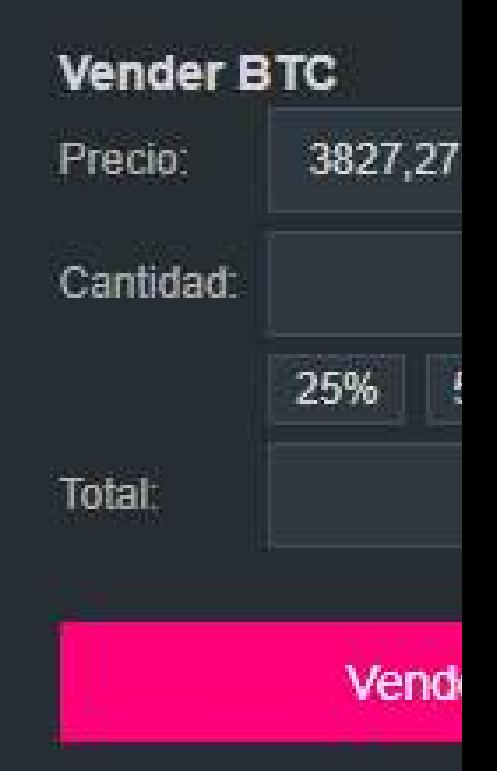

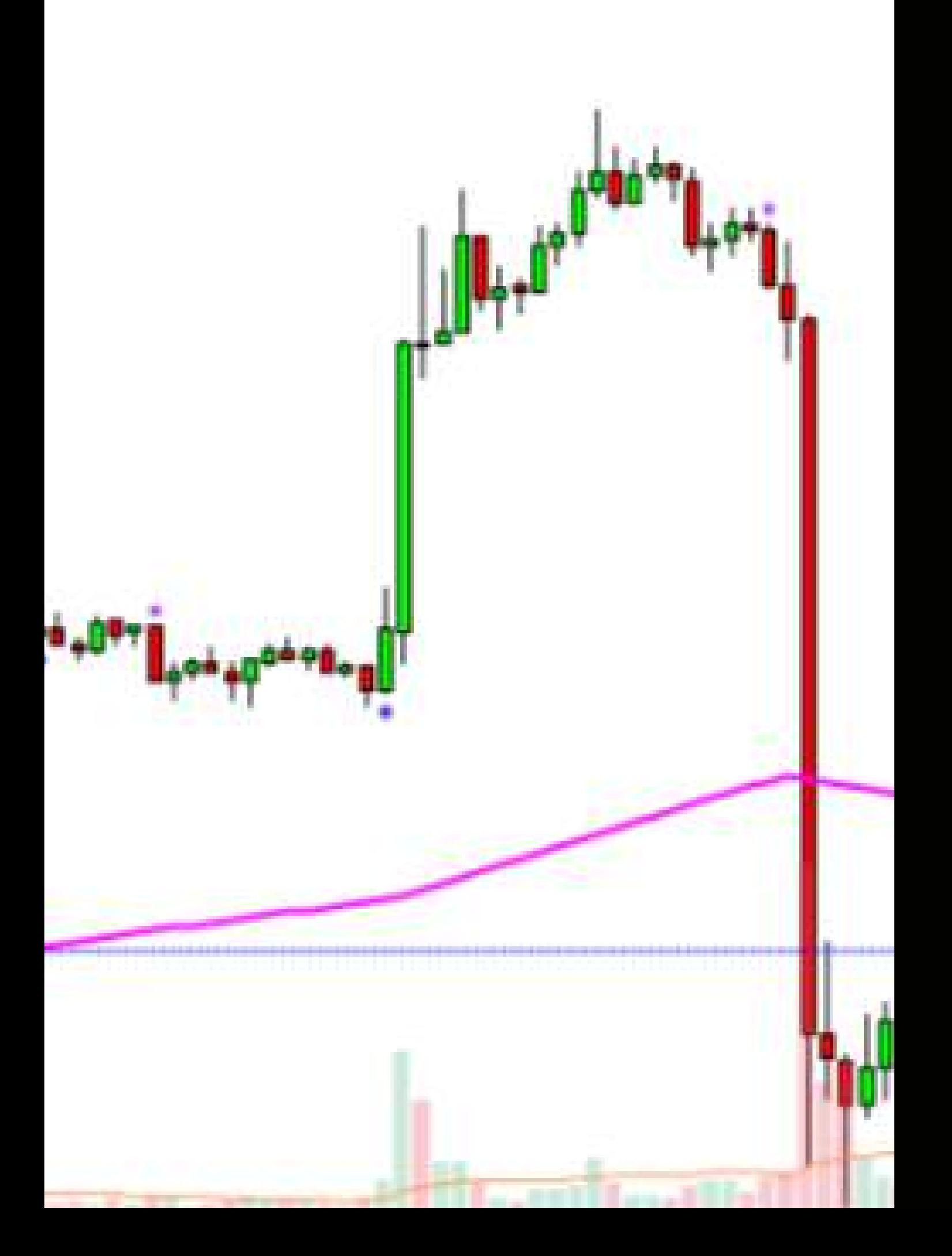

**Debido a la alta volatilidad en este mercado, existe movimientos erraticos en temporalidades mayores, lo cual no permite que los traders a largo plazo algunas veces puedan encontrar una tendencia definida, en estos casos el SCALPING es una técnica ideal.**

**Cuándo realizamos SCALPING en criptomonedas al buscar pequeños movimientos del precio, podemos fijar objetivos cortos dentro de un área de trabajo definida, esto nos permite entrar y salir del mercado con objetivos alcanzables.**

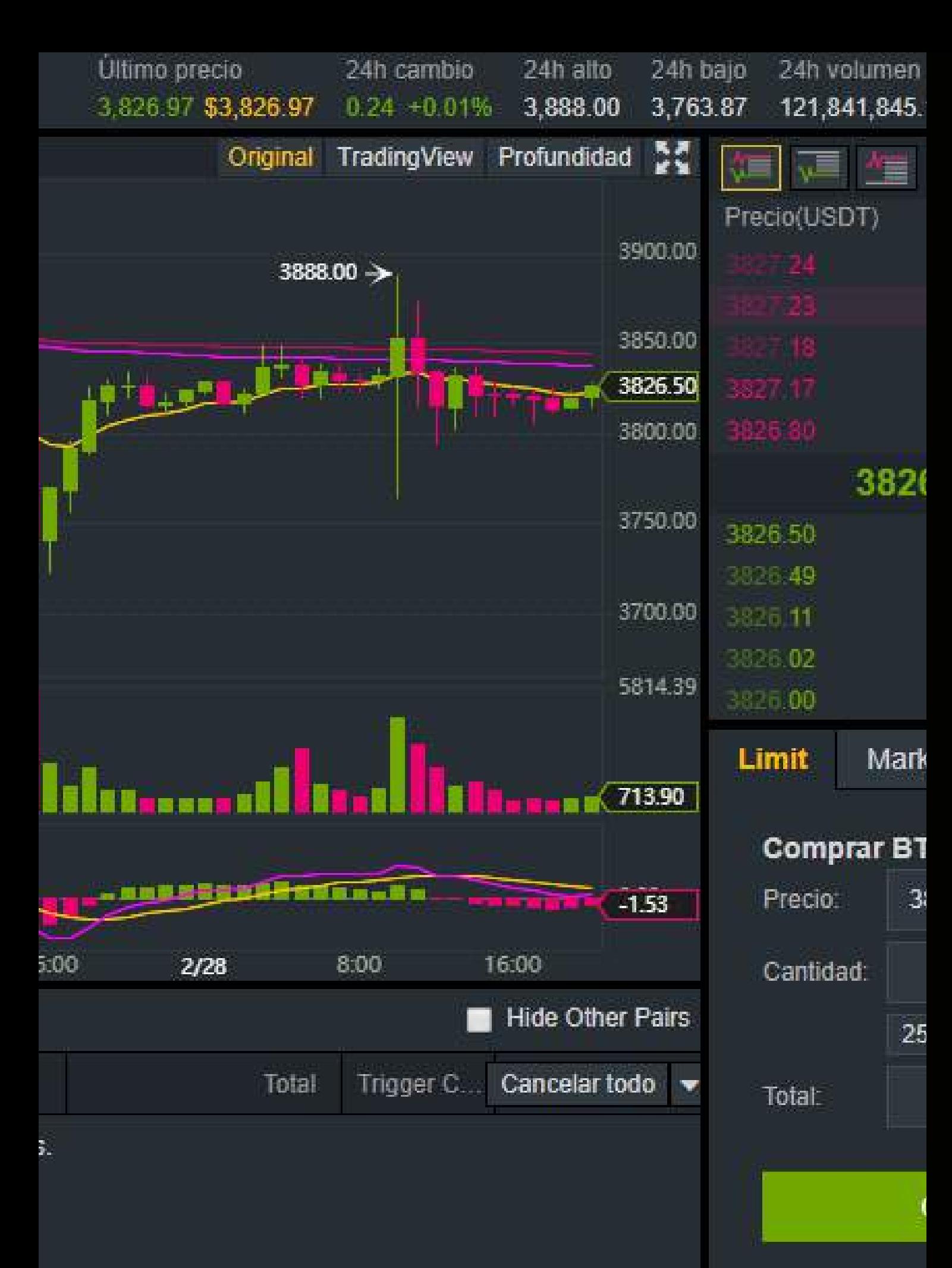

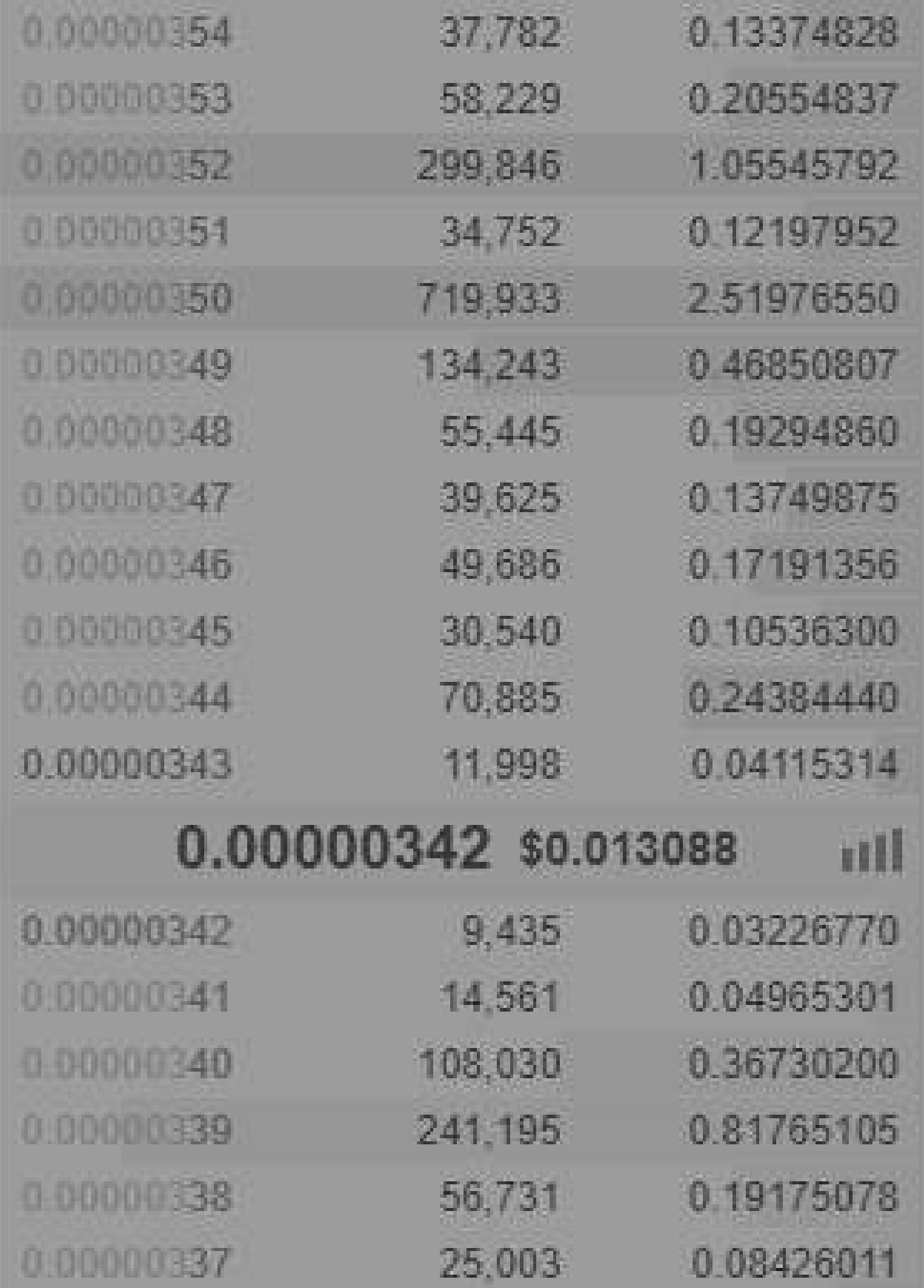

**Las técnicas de SCALPING combinadas con las herramientas como escáner de volumen y precio, lectura de patrones de velas y profundidad del mercado nos permiten anticipar movimientos fuertes que se producen en diferentes criptomonedas.**

# **¿COMO DOMINAR LA TÉCNICA DE SCALPING?**

- Conocer muy bien la plataforma donde se va a realizar las operaciones de scalping. El adecuado dominio de cada uno de los parámetros que nos ofrece una plataforma, va a marcar la diferencia entre un scalping exitoso o un total fracaso en nuestra operaciones.

- Dominio de una estrategia de trading que te permita realizar entradas rápidas en el mercado para tomar beneficios o minimizar pérdidas agilmente.

Se requiere de una mente muy bien entrenada que se recupere rápidamente impactos positivos o negativos de operaciones anteriores.

## **5 PASOS**

## PARA COMENZAR A HACER SCALPING EN CRIPTOMONEDAS EFICIENTEMENTE

## **DEFINIR NUESTRAS ZONAS DE TRABAJO** PASO #1

- Ingresamos a Tradingview o Binance, definimos nuestras zonas de trabajo de mayor a menor temporalidad identificando soportes y resistencias relevantes, patrones de formación de velas japonesas que nos permitan identificar el contexto en el que se encuentra el precio.
- Posteriormente identificamos micro tendencias o formaciónes claras en temporalidades menores como 1 hora, 15 minutos o 5 minutos.
- Seguido a esto trazamos objetivos alcanzables hacia donde puede moverse el precio en una temporalidad menor, recomendable que esos movimientos sean proyectados a más del 1 o 2%.

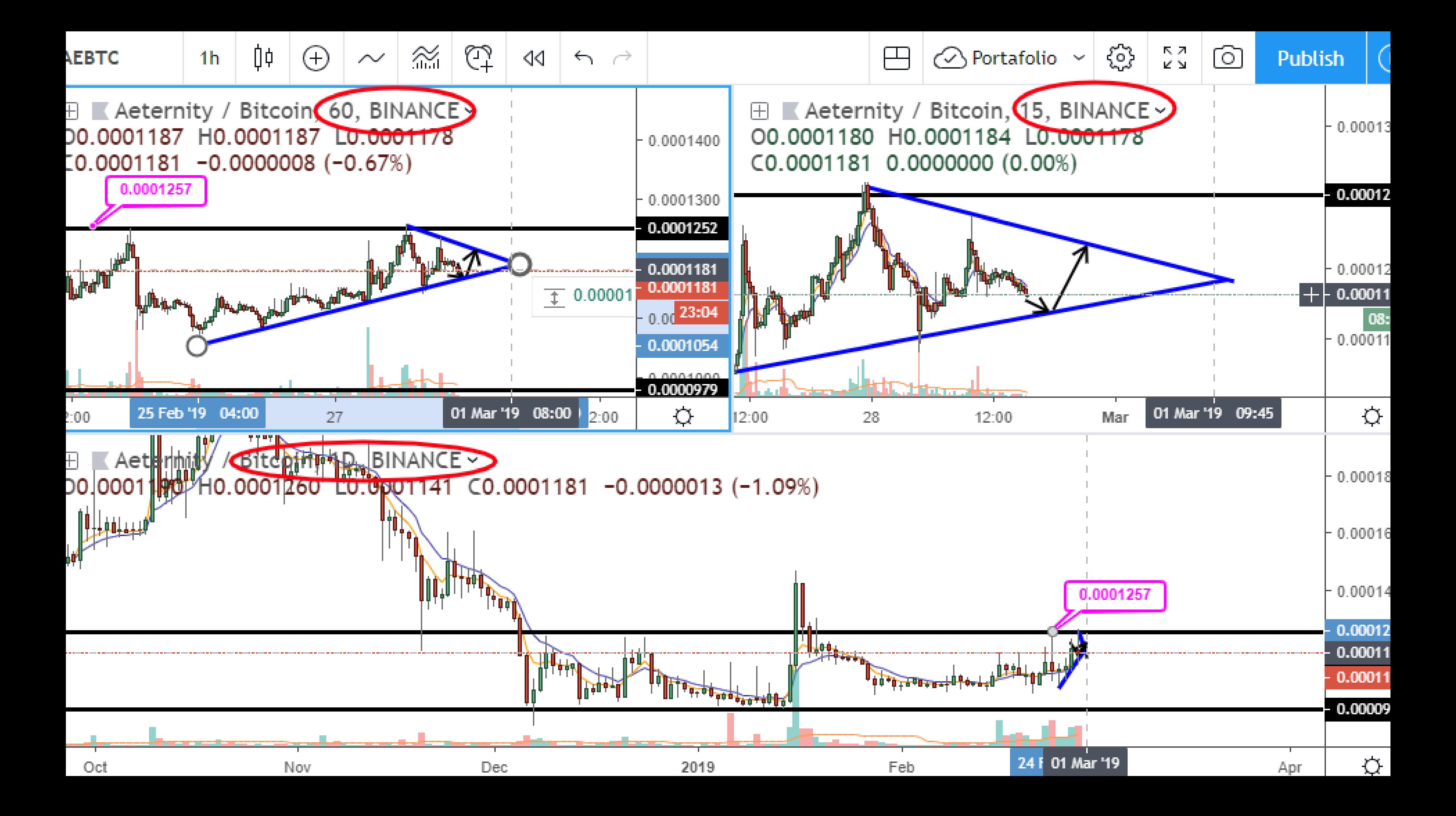

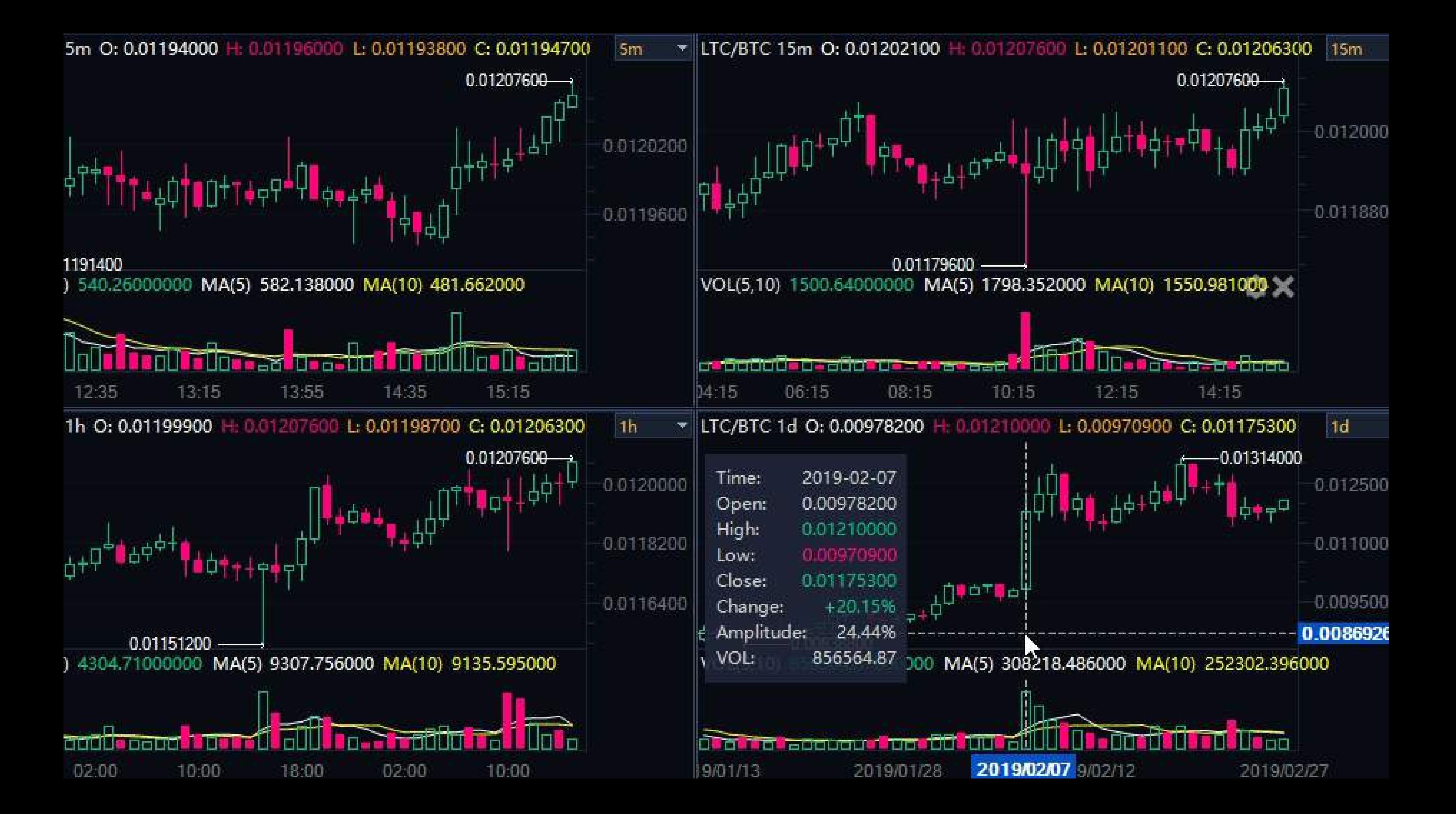

## **Defino soportes y resistencias relevantes e intermedias**

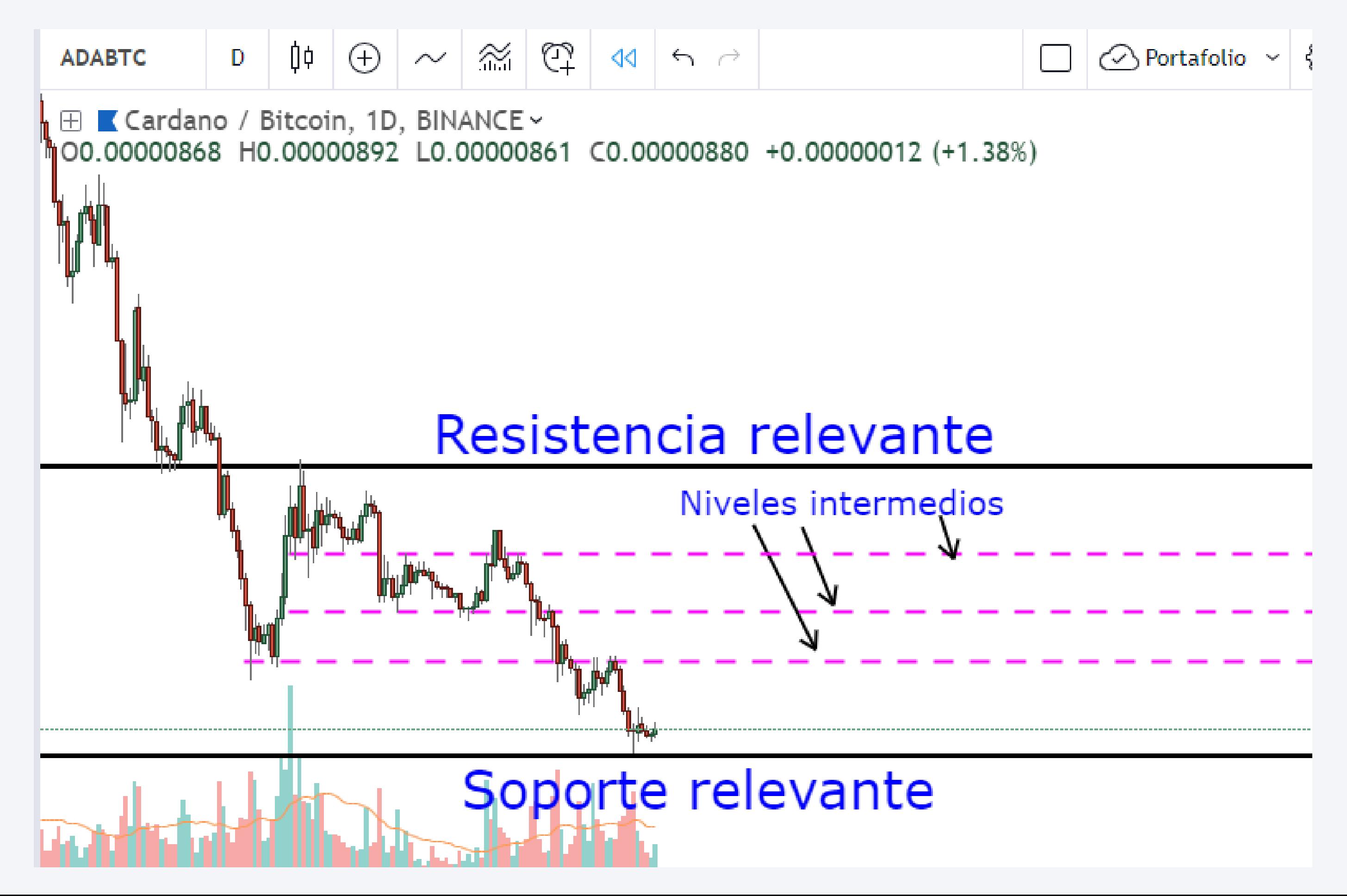

## **Voy a temporalidades menores y establezco zonas de trabajo con objetivos alcanzables en el día**

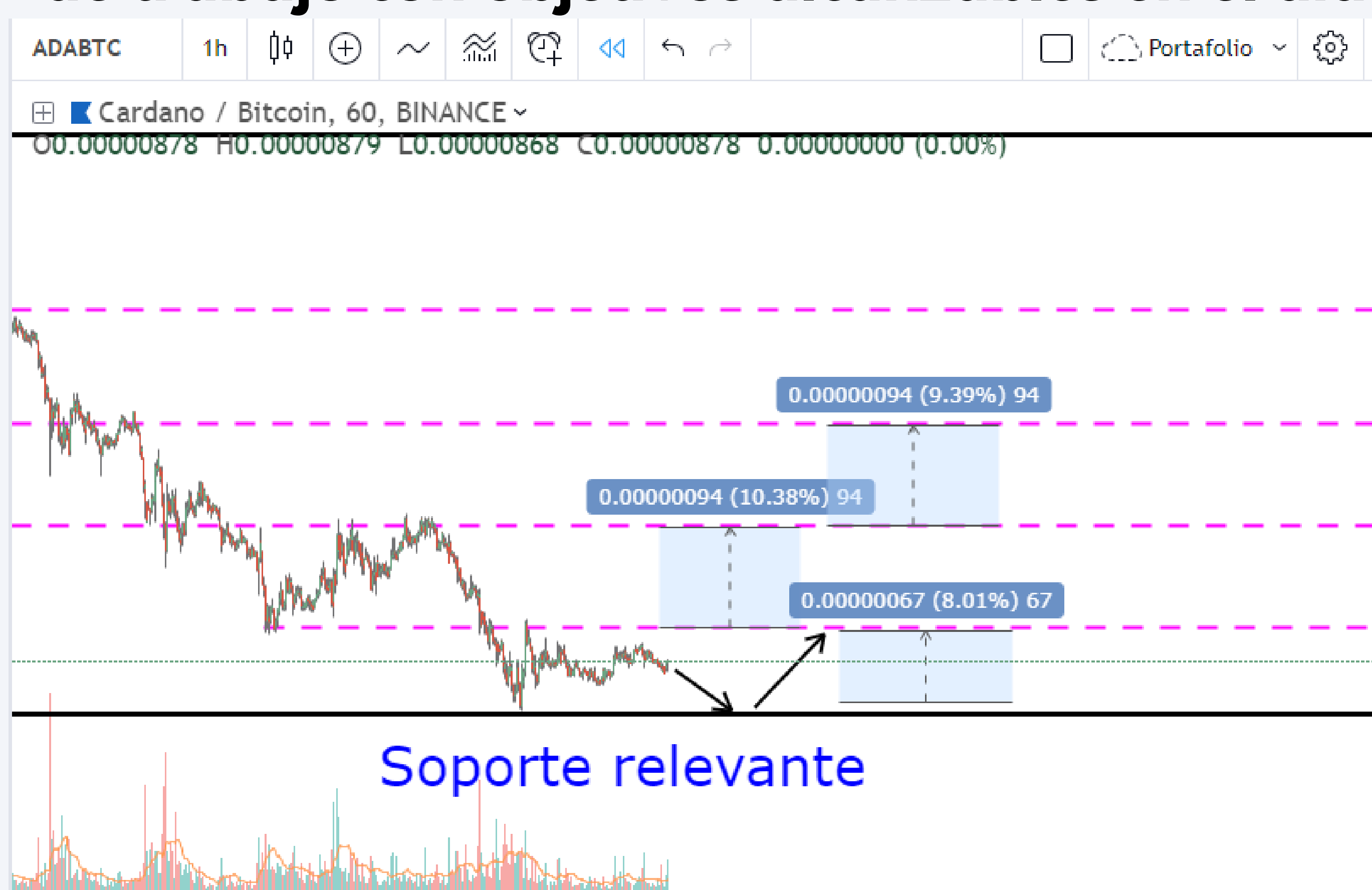

## **Reduzco la temporalidad y planteo entradas en base a las zonas de trabajo estipuladas anteriormente.**

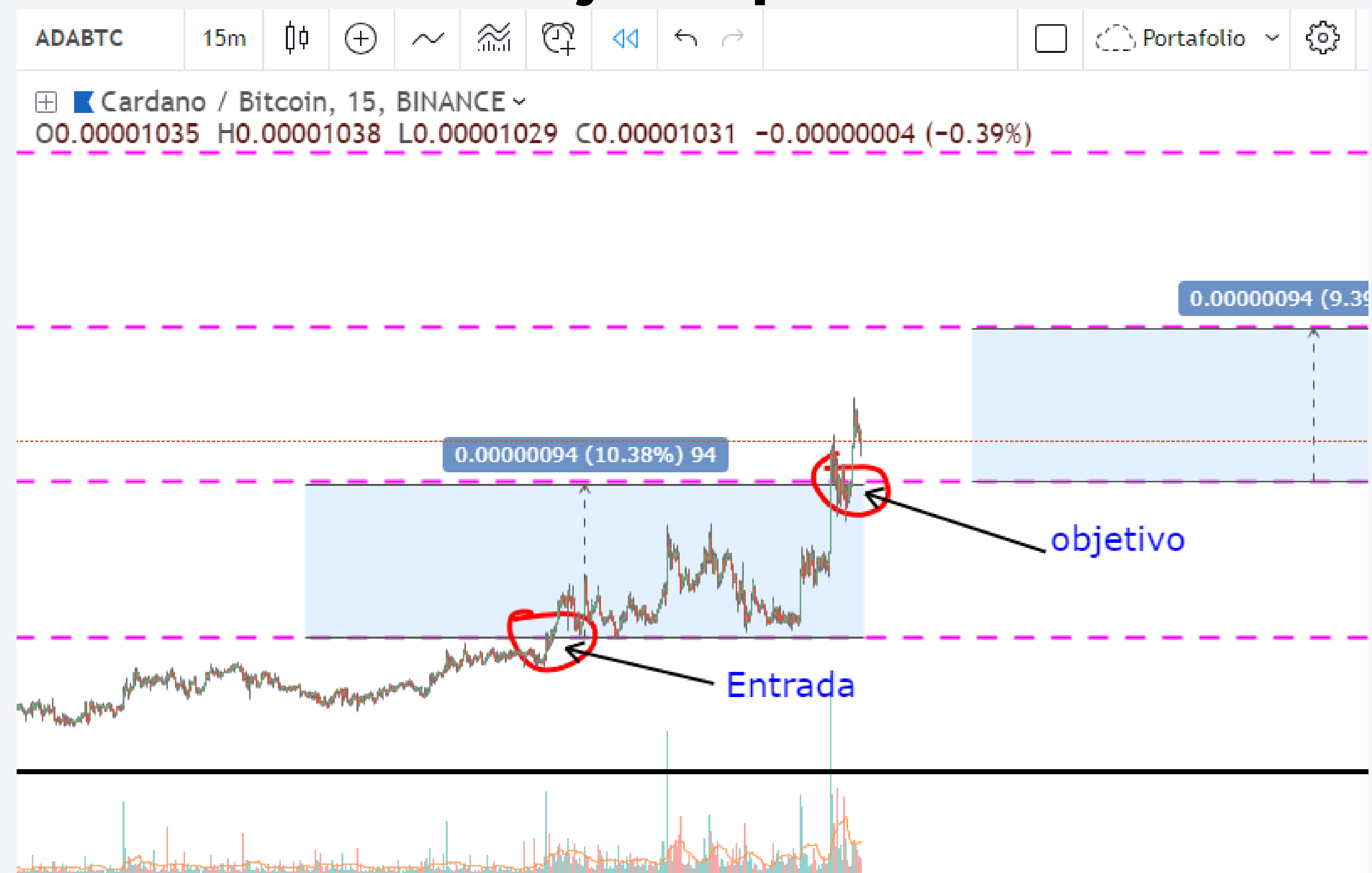

# **CRIPTOMONEDAS TOP**

- Procedemos a filtrar criptomonedas top volumen > 100 btc, debido a que a mayor volumen de transacciones puede haber movimientos más rápidos y así será más rápido entrar y salir de una operación. - Buscaremos monedas con patrones post-acumulación o que estén
- presentando una tendencia alcista en 1 hora. 15 minutos.
- Preferiblemente buscar gráficas limpias, es decir aquellos pares de criptomonedas que nos muestren velas sin colas de techo y colas de piso, de esta manera evitamos falsos rompimientos.
- Así mismo buscaremos monedas que estén en bajos intra diarios o semanales para cazar rebotes.

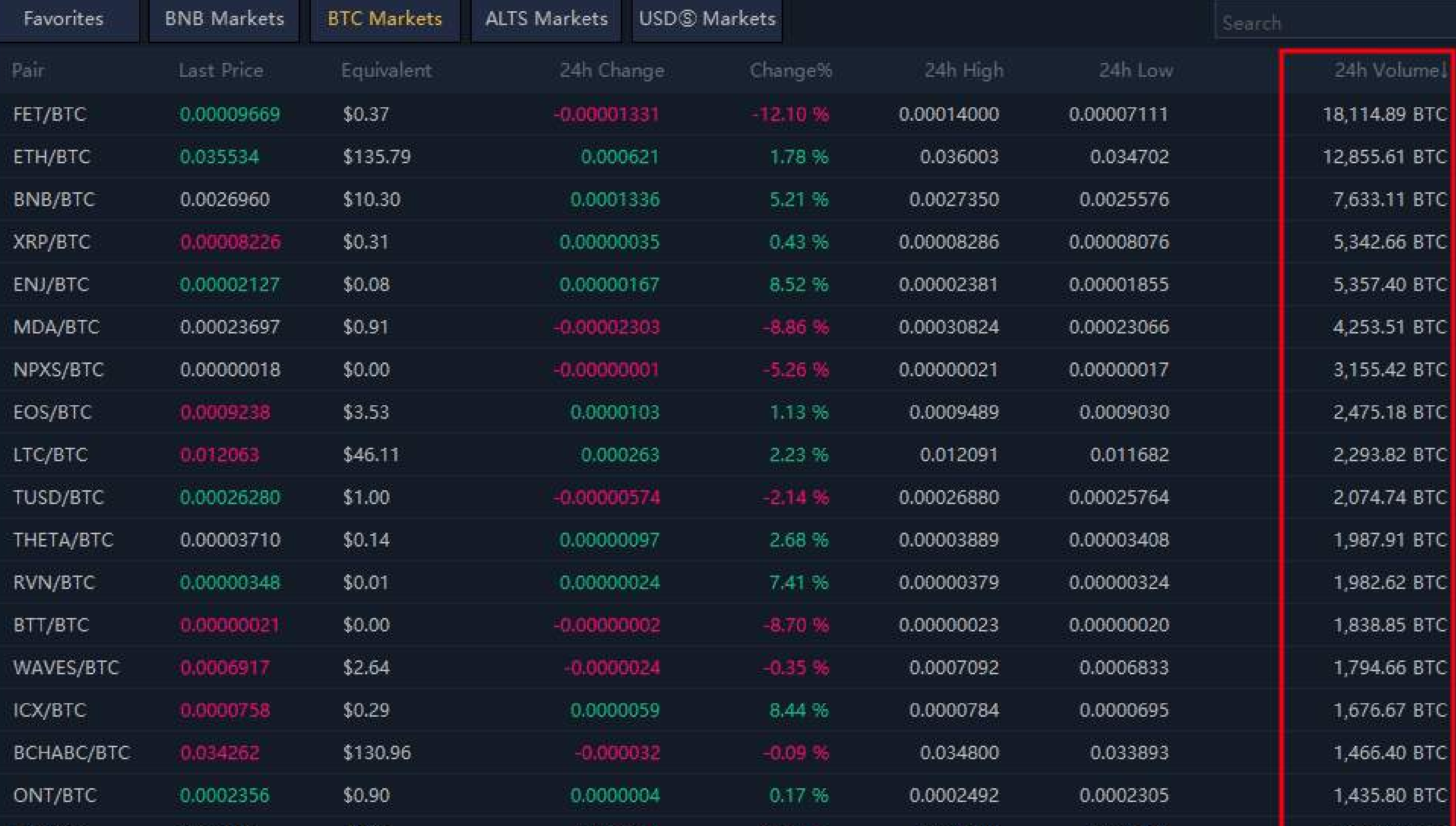

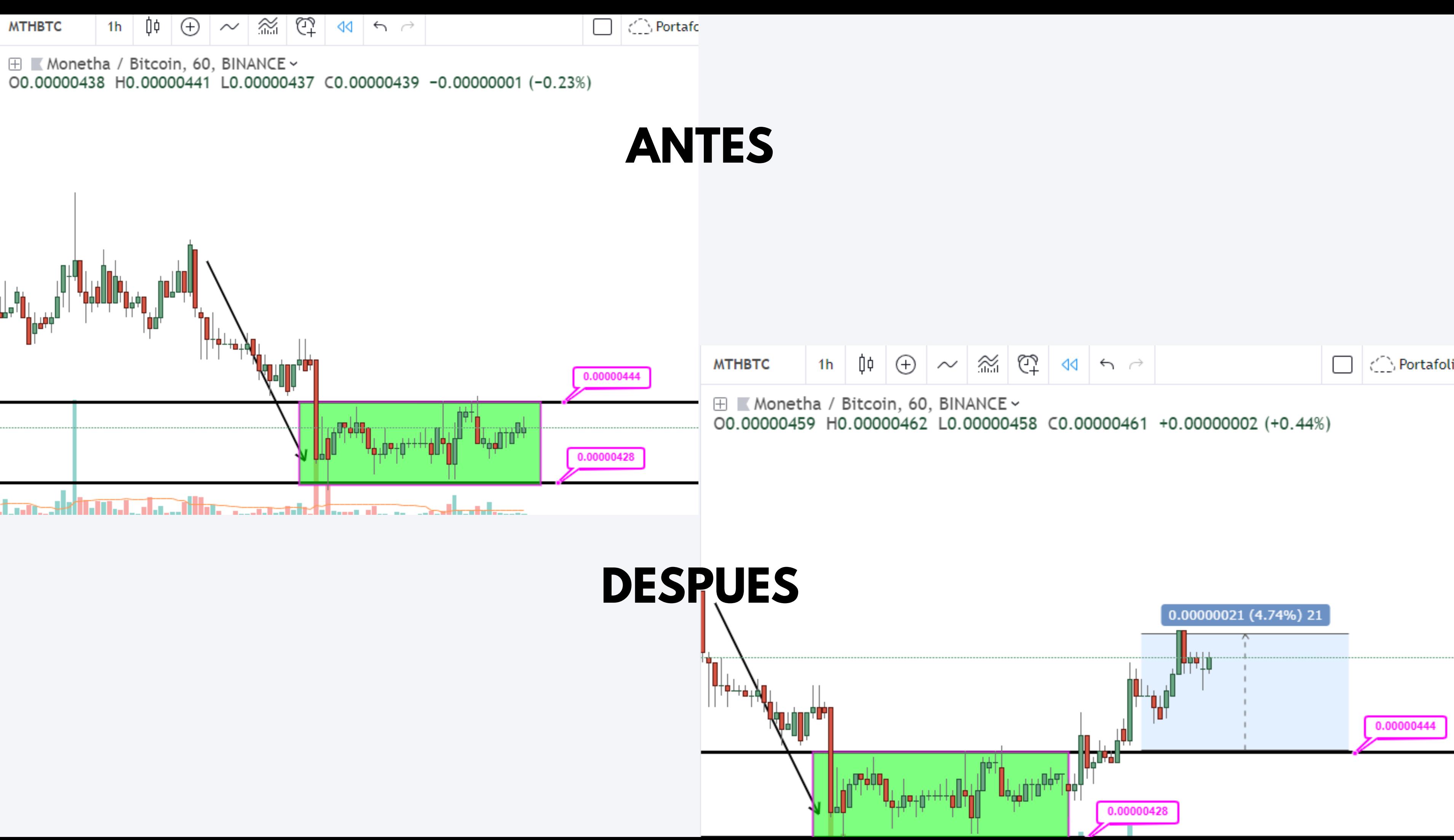

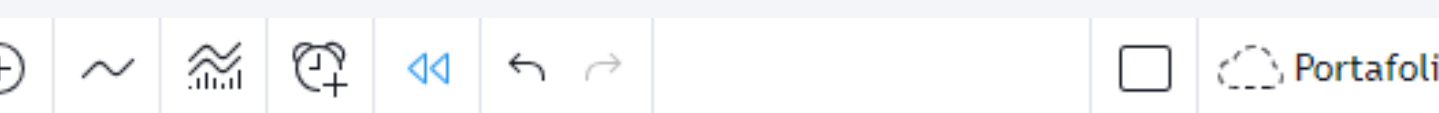

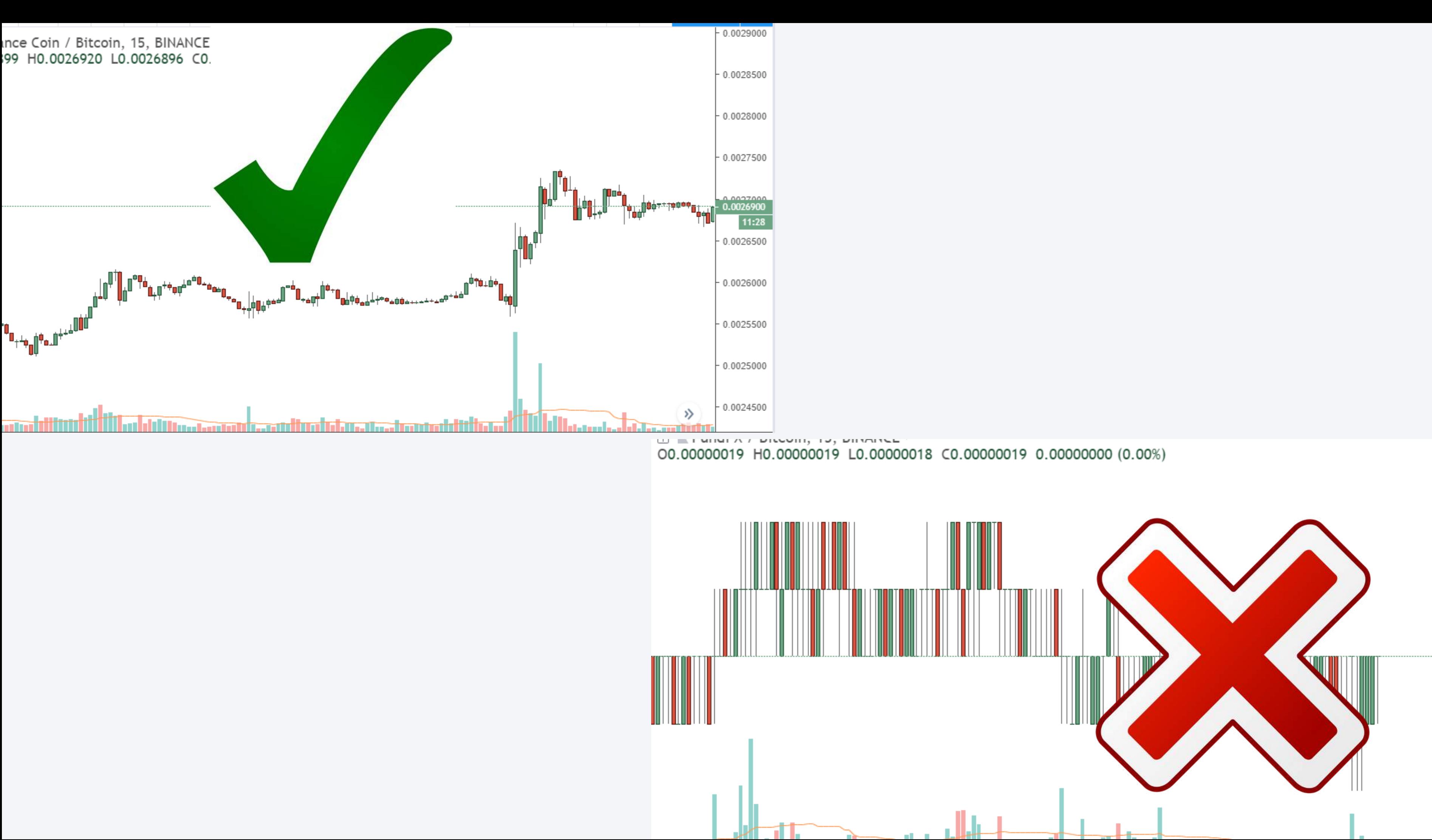

# **GESTION DE CAPITAL**

- Primero que todo, vamos a definir cuanto es el porcentaje de pérdida máxima de nuestro capital en un día de operaciones.(recomendado máximo el 2%).
- Vamos a definir el capital a invertir por operación, lo recomendable es porcionar en partes iguales este mismo para aprovechar varias oportunidades, de modo que la sumatoria de los stops de estas pequeñas operaciones no exceda el porcentaje de pérdida máximo. Por ejemplo si nuestro capital total es de \$1.000 usd el % de pérdida máximo en el día será de \$20 usd.

# **PLATAFORMA LISTA**

- En este caso recomiendo Binance, es una plataforma perfecta para realizar scalping por su alto volumen de transacciones, bajo spread y fácil de utilizar.
- Previamente debemos practicar donde estan los diferentes botones de compra y venta, gestión de capital, si utilizas atajos de teclado saber cuales son, de esta manera serás rápido al momento de ejecutar y salir de una operación.
- Antes de ejecutar tus operativas debes tener las monedas previamente filtradas, agregadas a una lista de favoritos en orden de prioridades.

Recuerda en el Scalping lo más importante es la rapidez y la concentración.

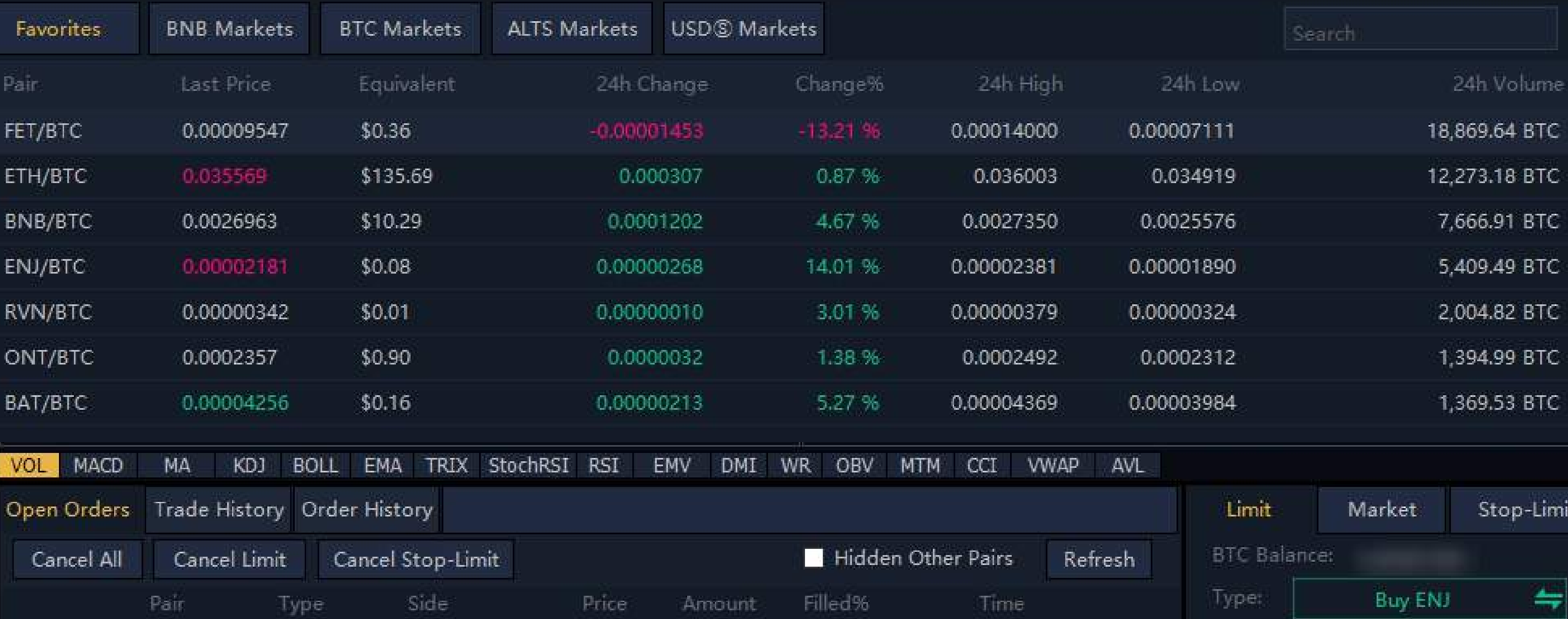

# **Botones para comprar o vender<br>por partes en Binance**

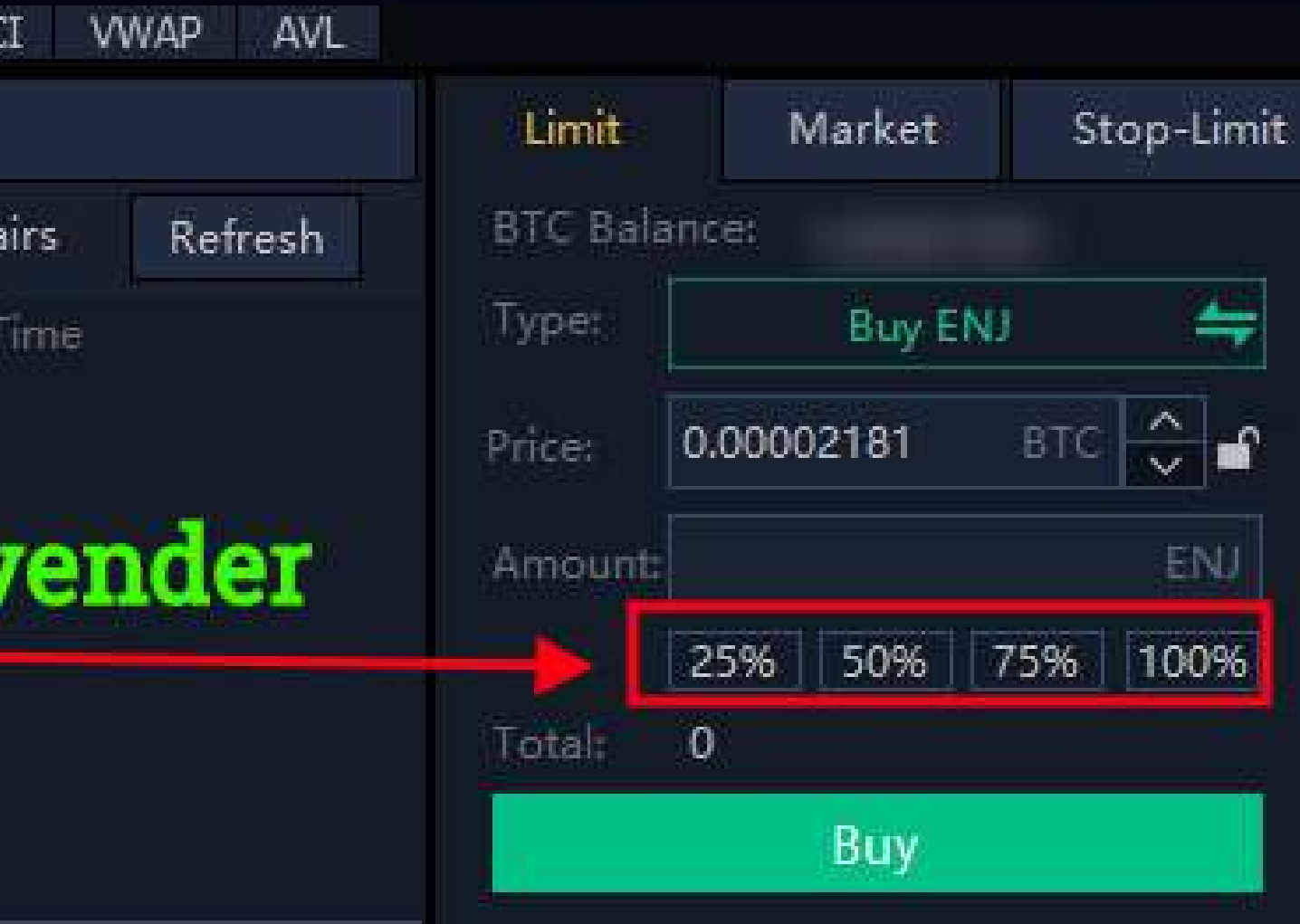

# **OPERATIVA**

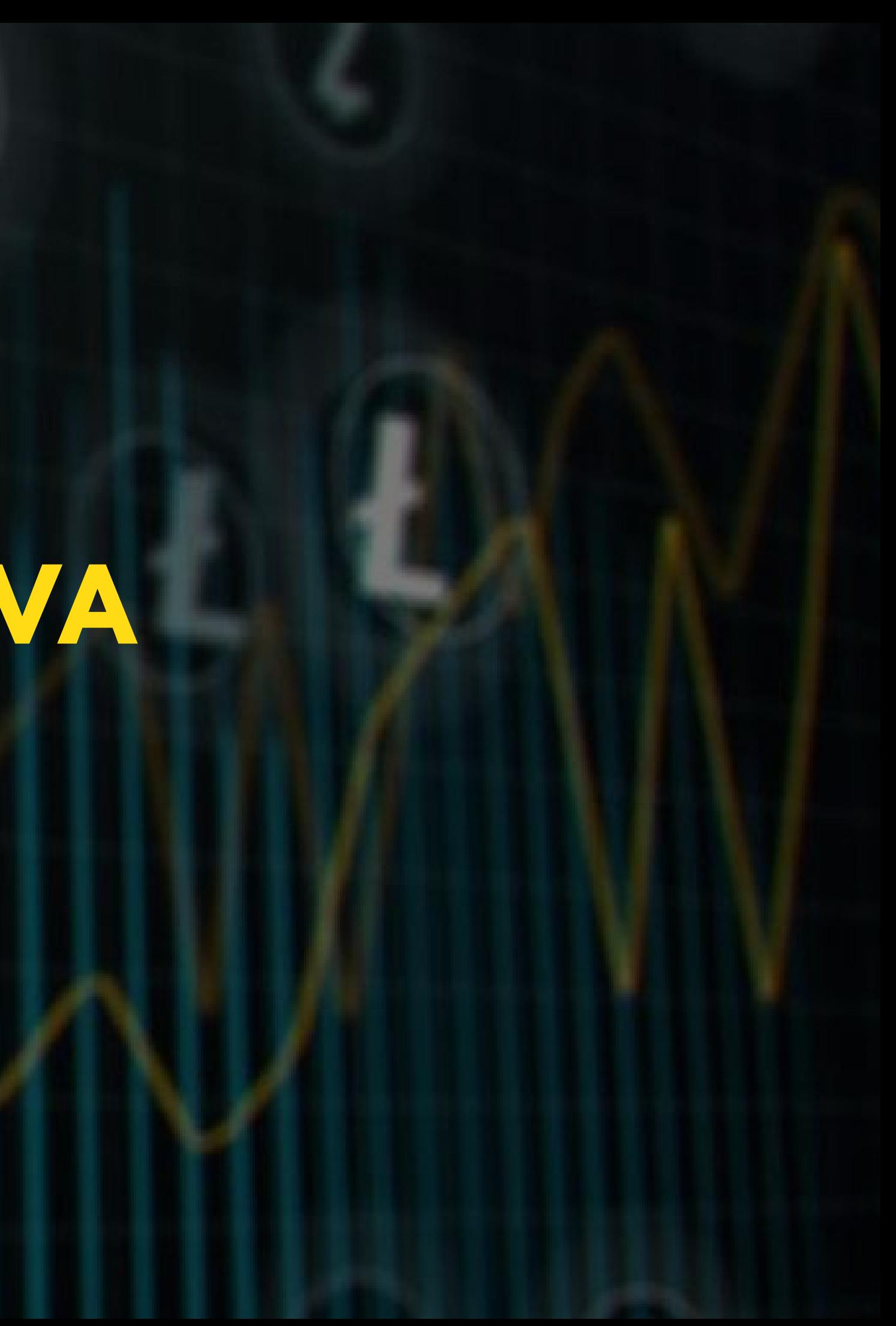

- Este es el último punto y no menos importante, aquí demostramos cuan preparados estamos y que tan rentables podemos llegar a ser. - Hemos recorrido 4 pasos en búsqueda de optimizar este momento, así que tenemos dos opciones para realizar nuestras entradas: Opción #1 Dejar ordenes pendientes junto con su respectiva alarma en los puntos donde vamos a realizar nuestra entrada.(Si eres un trader experimentado )

Opción #2 Y la más recomendada si estas iniciando, enfocarte en una moneda y dejar alarmas pendientes en las demás que tengan potencial, de esta manera puedes gestionar tus posiciones en la medida que se van dando entradas. (Tutorial alarmas -> http://bit.ly/2XtyKgh )

- 
- 
- 
- 
- 
- 
- 

## **MATERIAL DE APOYO**

S 50 96 7 30 7210

 $\Omega$ 

**TELESCOPE** 

 $\frac{10}{2}000$ 

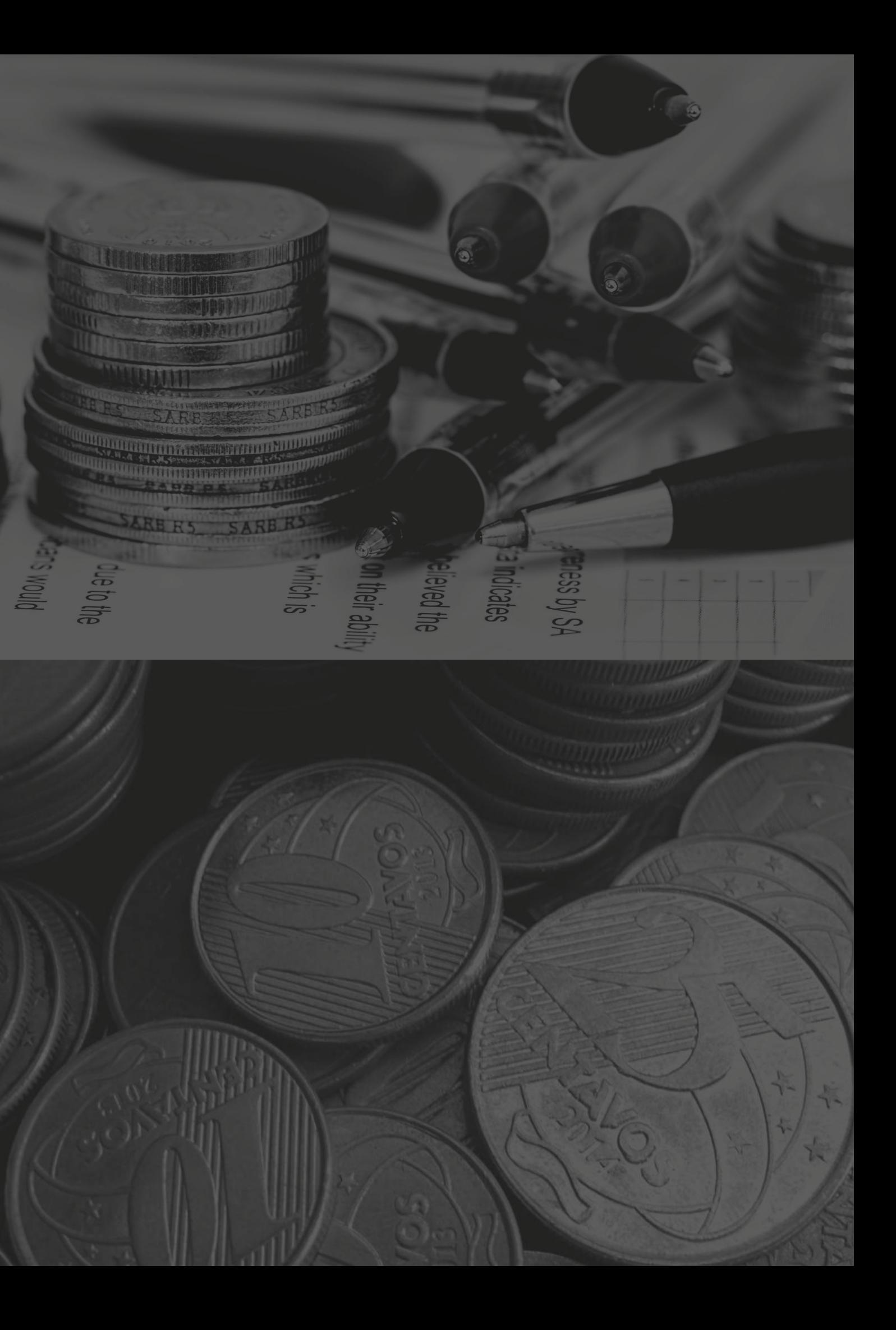

A continuación encontrarás una lista completa de accesos a nuestros cursos gratuitos de scalping en criptomonedas en formato de video donde profundizamos la información compartida en este ebook.

- Scalping en Criptomonedas curso básico incluye técnicas para establecer zonas de trabajo -> <http://bit.ly/2BUdLdm>

- Tutorial en vídeo Binance exchange -> http://bit.ly/2UcspDR

- Link para crear cuenta en Binance -> http://bit.ly/2GE49DO

- 
- 
- 
- 
- 
- 

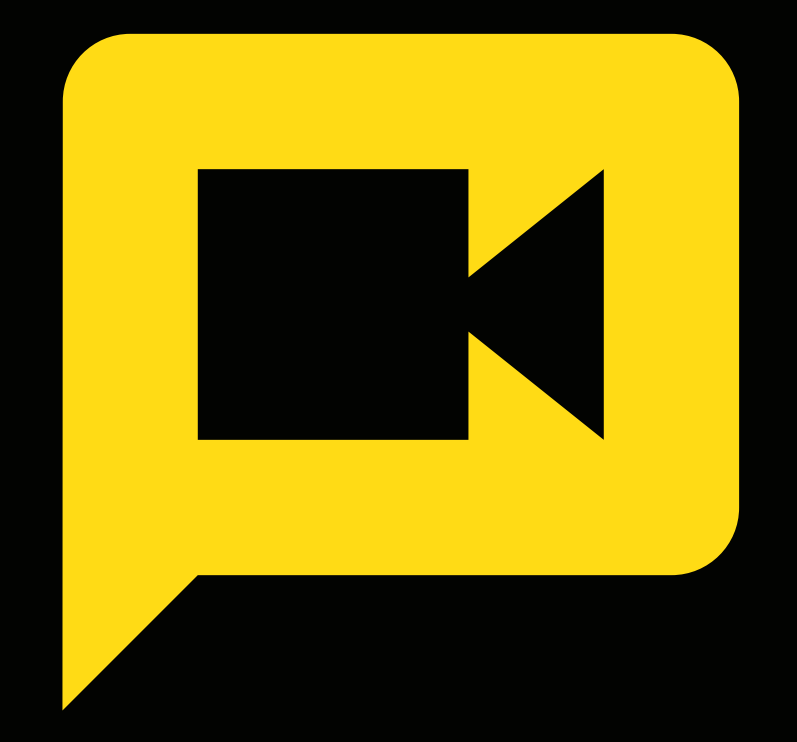

## **Herramienta para scalping en criptomonedas**

# **¿QUIEN ES CIBOT?**

- 
- 
- 
- 
- 
- 
- 
- 

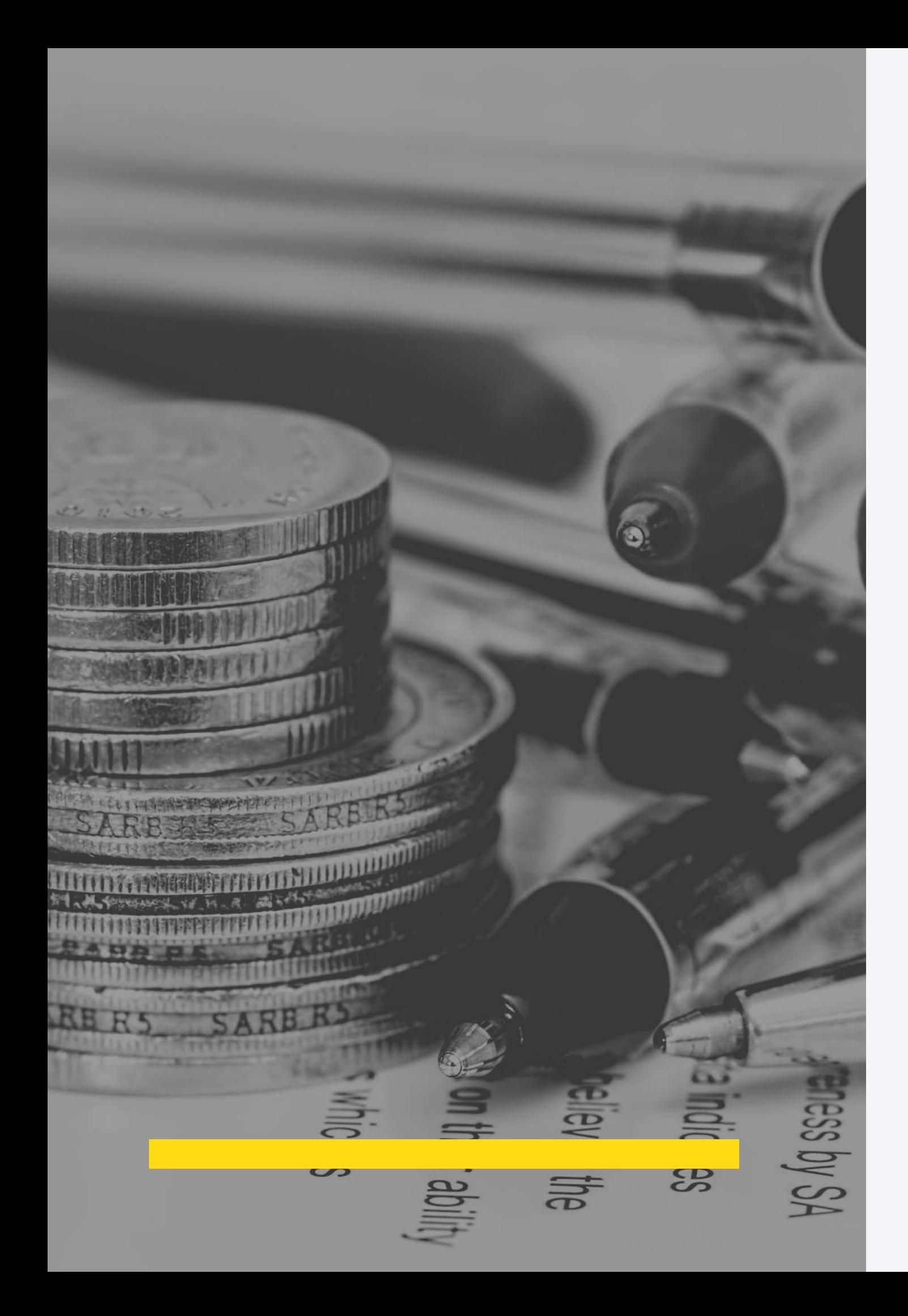

Quiero hablarte de esta potente herramienta que nos ha permitido obtener excelentes resultados en el trading de criptomonedas. Cibot es un bot asistente que nos informa sobre criptomonedas con potencial de incrementos de precio. Utiliza diversos algoritmos que se adaptan a las diferentes condiciones del mercado y nos permite optimizar nuestra operativa, ya que filtra criptomonedas por medio de estrictos parámetros que nos ayudan a validar nuestros análisis técnicos. Cibot actualmente se encuentra en nuestro grupo privado de Criptoimpulso.

# **¿COMO FUNCIONA CIBOT?**

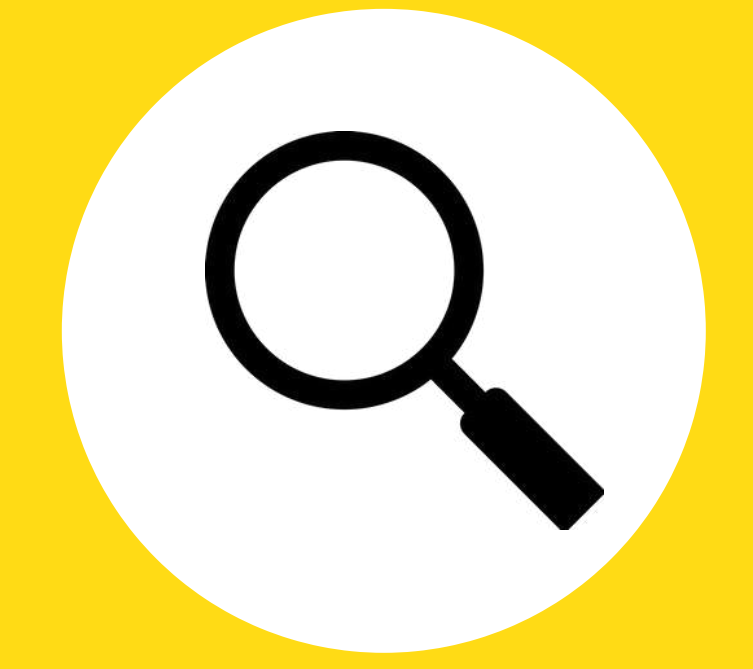

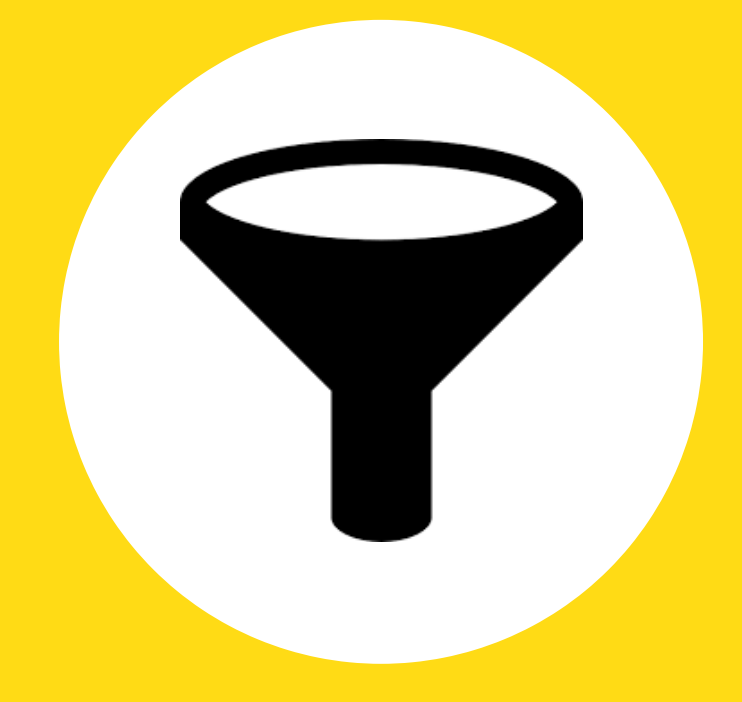

**Busca criptomonedas Filtra las**

**criptomonedas**

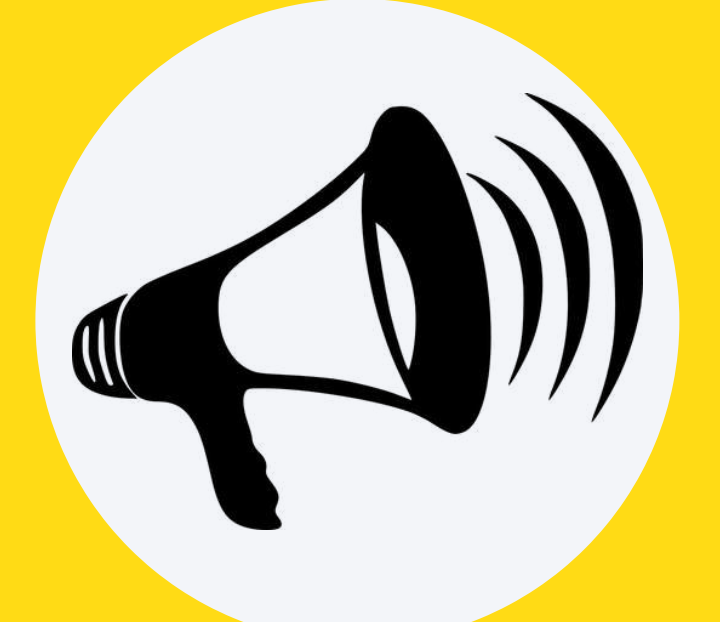

### **Informa al usuario aquellas que tienen potencial.**

# RESULTADOS DE CIBOT

criptoimpulsobot administrador

O BAT subida x jogasua acumuló: 1.08%

Moneda agregada por el Bot: AST

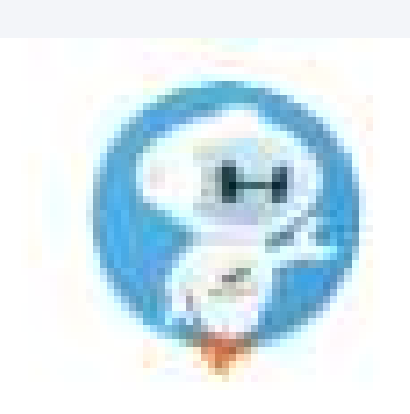

criptoimpulsobot administrador  $\bullet$  AST subida x = CIBOT = acumuló: 2.07%

AST subida x = CIBOT= acumuló: 3.38%

AST subida  $x = CIBOT = acumuló: 4.36%$ 

AST subida x = CIBOT= acumuló: 5.01%

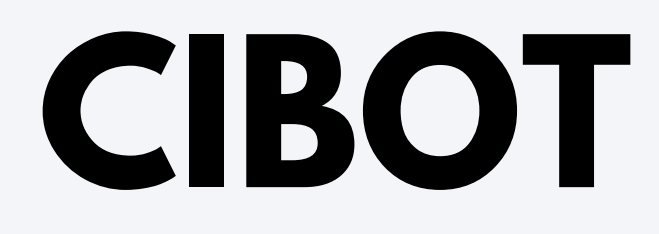

19:18:08

19:18:20

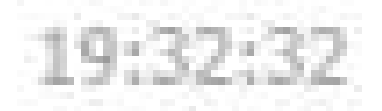

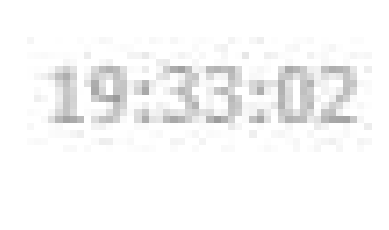

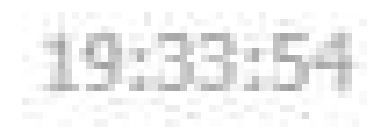

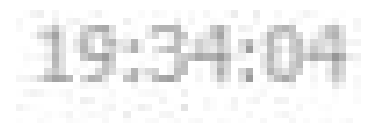

# RESULTADOS DE CIBOT

Moneda agregada por el Bot: EVX

EVX subida  $x = CIBOT = acumuló: 0.69%$ 

 $\Omega$  EVX subida x = CIBOT = acumuló: 1.56%  $\Omega$  EVX subida x = CIBOT = acumuló: 2.94%  $\frac{1}{24}$  EVX subida x = CIBOT = acumuló: 3.48%  $\frac{1}{2}$  EVX subida x = CIBOT = acumuló: 4.10%

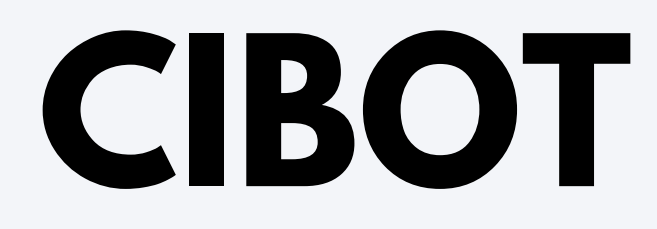

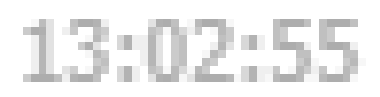

### 13:03:56

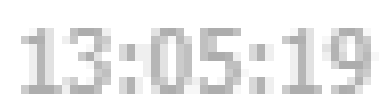

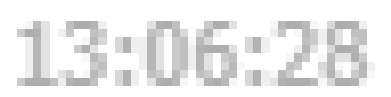

13:08:51

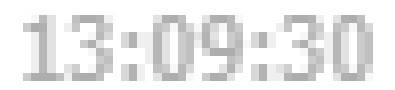

# ESTADISTICAS DE CIBOT

### jueves, 28 de febrero de 2019

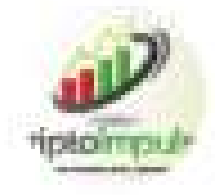

### J. Admin

/botstats

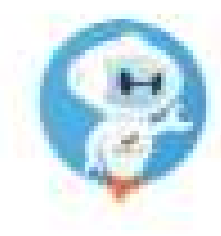

### criptoimpulsobot

### Stats del día de hoy:

Num. Monedas: 37 Positivas: 22 Negativas: 15 Profit Total: 56.24%

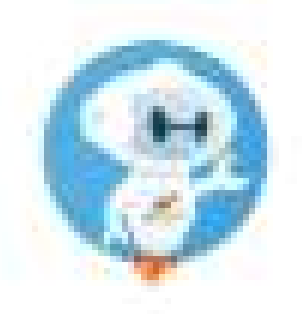

### criptoimpulsobot

Stats del día de hoy:

Num. Monedas: 77 Positivas: 41 Negativas: 36 Profit Total: 107.89%

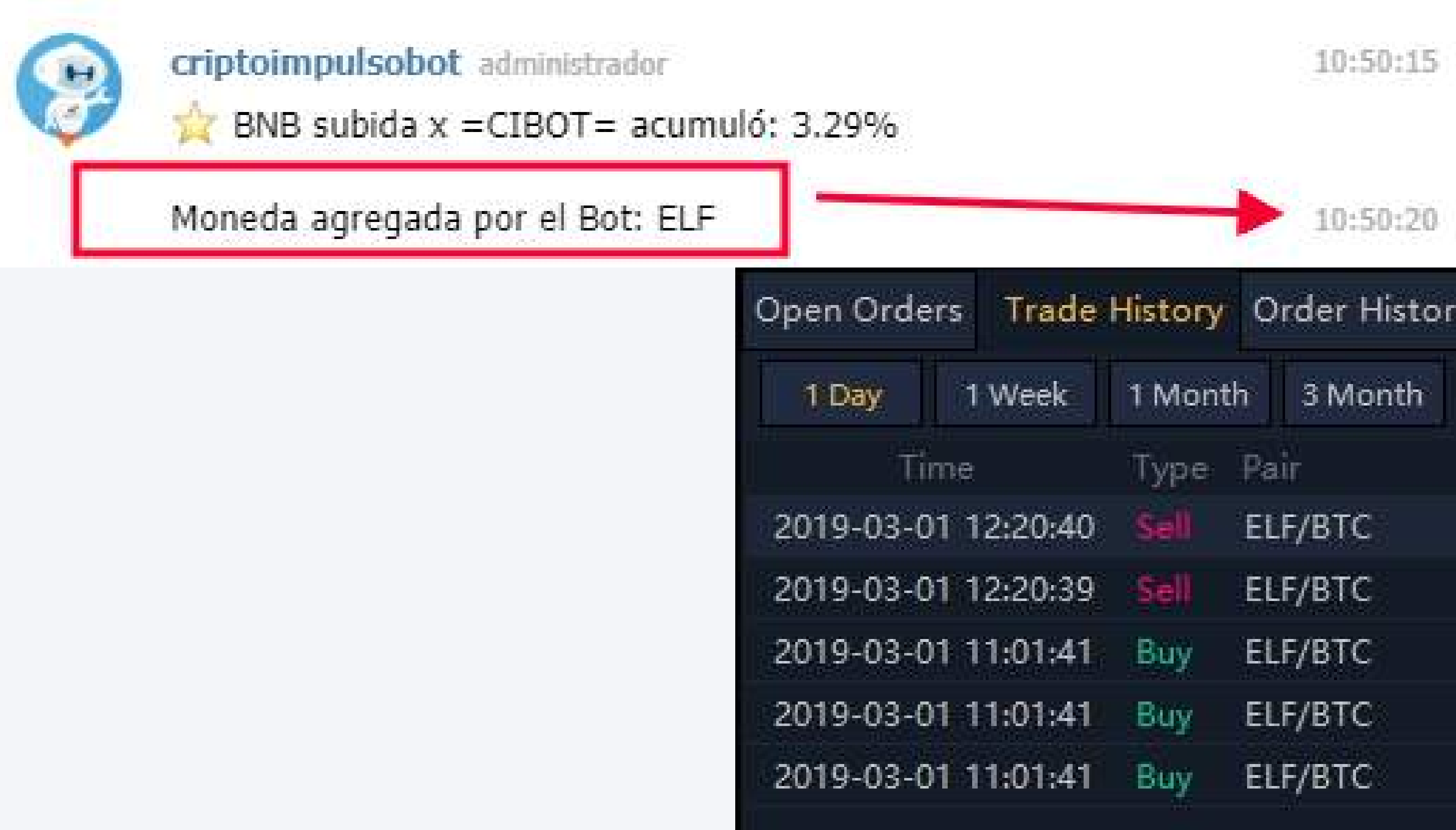

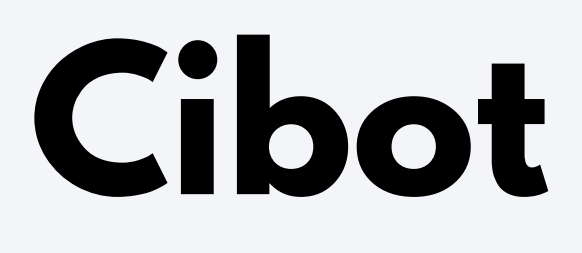

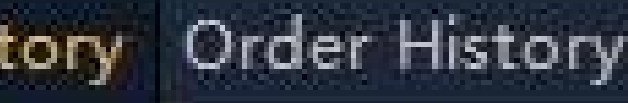

Hidden Other Pairs

- 
- 
- 
- 
- 
- 

Price: 0.00004214 0.00004214 0.00004140 0.00004139 0.00004138

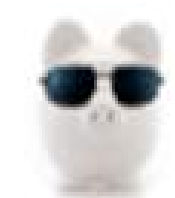

CerdoTrader administrador Aqui les va lo de scalping

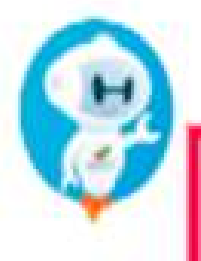

criptoimpulsobot administrador Posible Entrada de scalping: BTC-BLZ

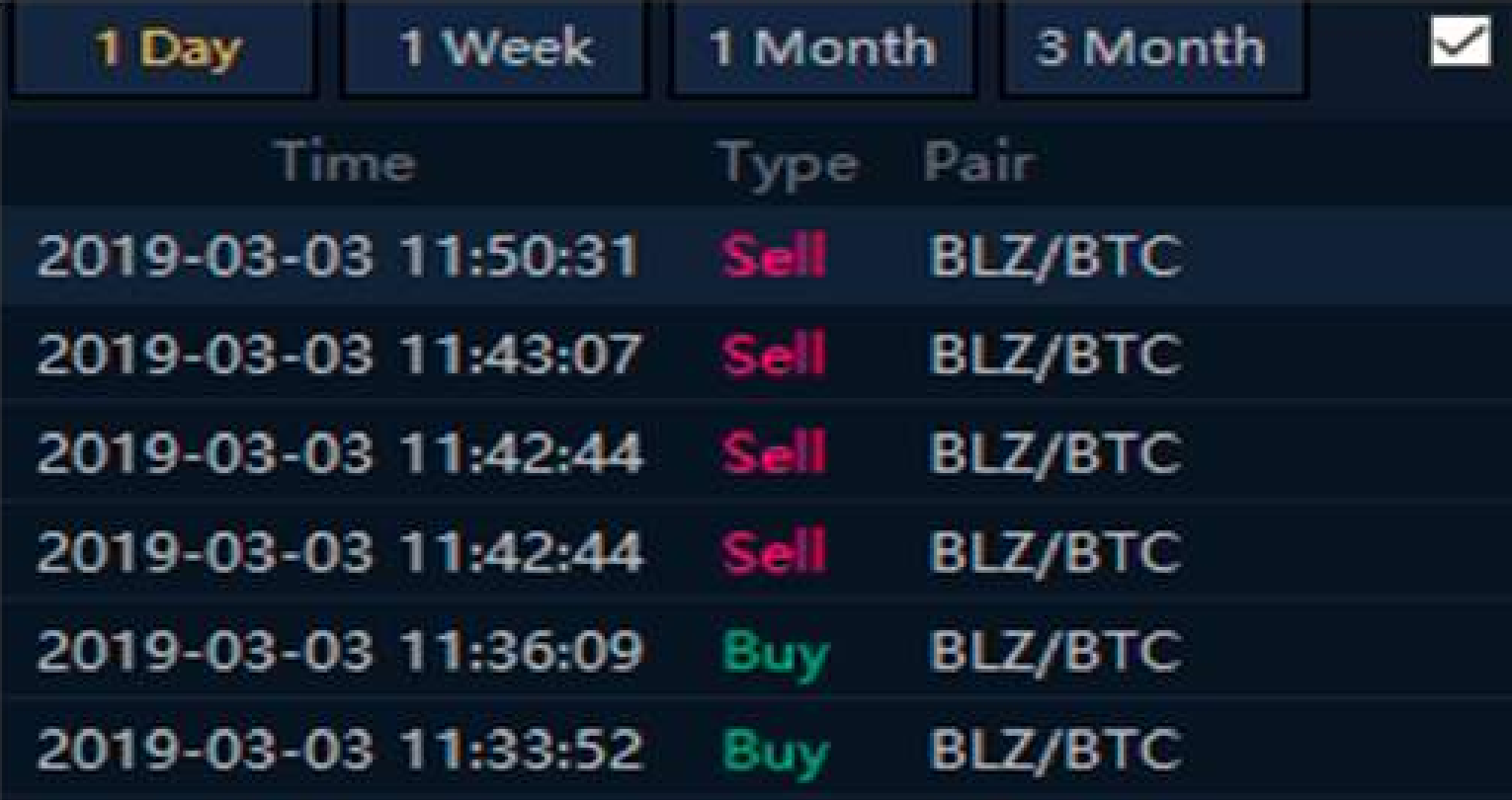

11:26:06

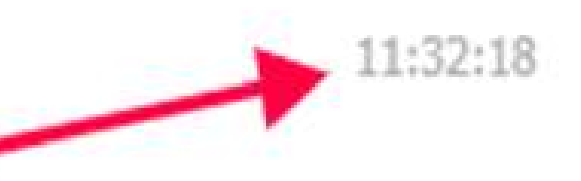

### **Hidden Other Pairs**

Price

0.00001462

0.00001389

0.00001378

0.00001381

0.00001367

0.00001349

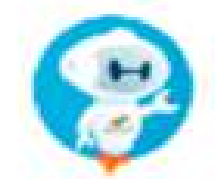

### criptoimpulsobot administrador

TOP Monedas del día para Scalping

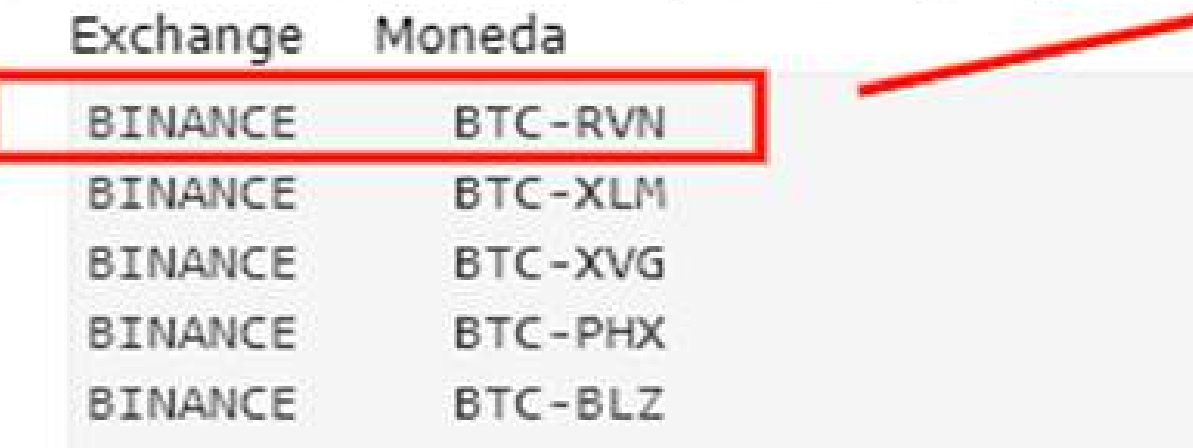

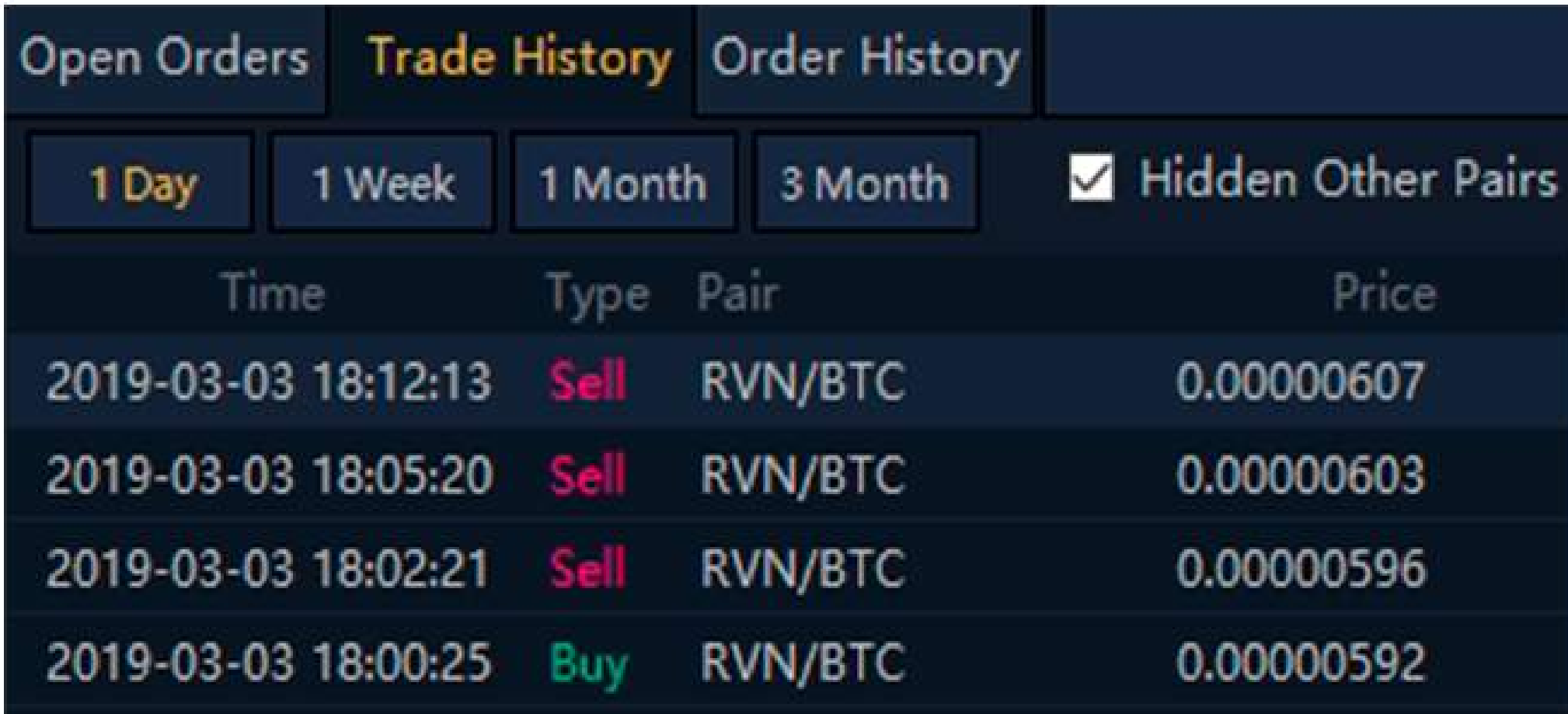

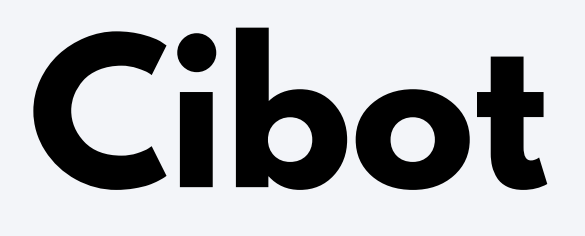

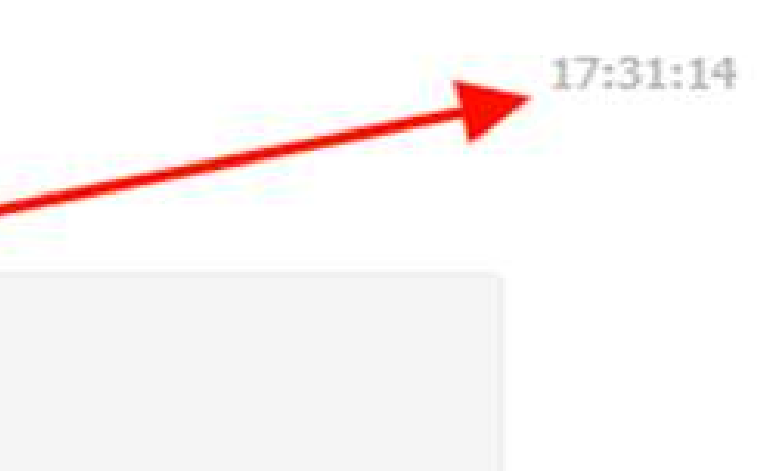

Posible Entrada de scalping: BTC-XVG

 $\bullet$  XVG subida x = CIBOT = acumuló: 2.55%

 $XYG$  subida  $x = CIBOT =$  acumuló: 3.18%  $XYG$  subida x = CIBOT = acumuló: 3.82% Moneda agregada por el Bot: LUN

XVG subida  $x = CIBOT =$  acumuló: 4.46%

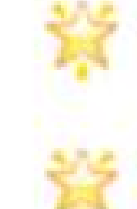

XVG subida  $x = CIBOT =$  acumuló: 15.92%

 $X'$  XVG subida x = CIBOT = acumuló: 16.56%

XVG subida x = CIBOT = acumuló: 17.20%

### $7:27:46$

### $7:27:47$

7:34:14 7:35:24 7:37:51 7:38:27  $8:07:25$  $8:07:51$  $8:08:47$ 

## **ENCUENTRANOS** DIRECCIONES WEB

www.semillerodeingresos.com / www.criptoimpulso.com

### EMAIL

jogasua1983@gmail.com / jose.suarez@criptoimpulso.com

YOUTUBE

Semillero de Ingresos